МИНИСТЕРСТВО СЕЛЬСКОГО ХОЗЯЙСТВА РОССИЙСКОЙ ФЕДЕРАЦИИ Дата подписания: 31.10.2021 16:59:22  $\Phi$ ЕДЕРАЛЬНОЕ ГОСУДАРСТВЕННОЕ БЮДЖЕТНОЕ ОБРАЗОВАТЕЛЬНОЕ УЧРЕЖДЕНИЕ f6c6d686f0c899fdf76a1ed8b448452ab8cac6fb1af6547b6d40cdf1bdc60ae2ВЫСШЕГО ОБРАЗОВАНИЯ «ПРИМОРСКАЯ ГОСУДАРСТВЕННАЯ СЕЛЬСКОХОЗЯЙСТВЕНННАЯ АКАДЕМИЯ» ИНЖЕНЕРНО - ТЕХНОЛОГИЧЕСКИЙ ИНСТИТУТ Документ подписан простой электронной подписью Информация о владельце: ФИО: Комин Андрей Эдуардович Должность: ректор Уникальный программный ключ:

М.С. Шапарь

# ПРАКТИКУМ ПО ДИСЦИПЛИНЕ «ОБРАБОТКА ЭКСПЕРИМЕНТАЛЬНЫХ ДАННЫХ И МАТЕМАТИЧЕСКОЕ МОДЕЛИРОВАНИЕ В АГРОИНЖЕНЕРИИ»

Методические указания для обучающихся 1 курса очного и заочного обучения направления подготовки 35.04.06 - «Агроинженерия»

Уссурийск, 2020

## **ОГЛАВЛЕНИЕ**

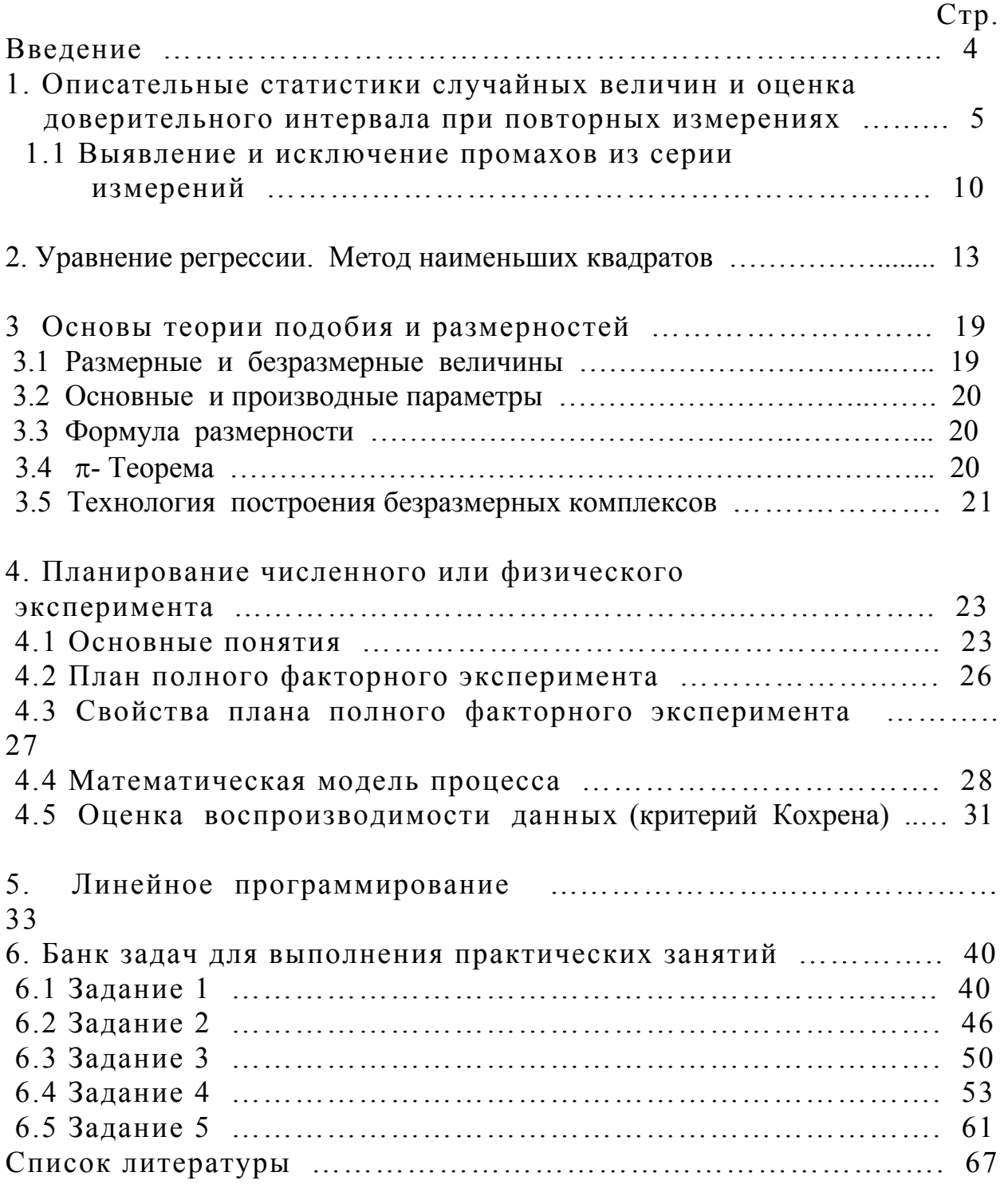

#### ВВЕДЕНИЕ

Методическая разработка курса «Математические задачи специальности» охватывает основные его разделы, входящие в любой вариант курса для разных специальностей и касается специальных разделов прикладной математики, выходящие за пределы стандартного блока ВУЗовского курса высшей математики.

В настоящее время для будущих инженеров-механиков, идущих в промышленность, особенно важно осознавать, что конкурентоспособность любого предприятия, независимо от формы его собственности и размеров, зависит в первую очередь от качества его продукции. Высокое качество продукции, удовлетворяющее ожидания потребителя – это в первую очередь соответствие международным стандартам.

Стандарт ISO 9000 особенно выделяет важность использования статистических методов в системе управления качеством. Экспериментальные методы и их статистическая обработка широко используются как в науке, так и в промышленности, однако нередко с весьма различными целями. На особенности обработки экспериментальных данных обращено внимание в данной работе.

Методическая разработка предназначена для оказания методической помощи студентам при выполнении ими самостоятельных заданий при условии прослушивания самого курса. Для усвоения читаемых разделов прикладной математики достаточно знания основного блока курса высшей математики и других общенаучных дисциплин.

Пособие разбито на пять отдельных заданий:

1 – Оценка доверительного интервала по группе опытных экспериментальных данных;

2 – Построение уравнения регрессии методом наименьших квадратов;

3 – Построение безразмерных комплексов из физических и геометрических параметров задачи методами теории подобия и размерностей;

4 – Теория планирования эксперимента. Минимизация объема экспериментов;

5 – Отыскание оптимальных решений задач;

#### 1. Описательные статистики случайных величин и оценка доверительного интервала при повторных измерениях

Сбор и обработка статистических данных базируются на применении так называемого выборочного метода.

Выборкой называют ту часть данных, полученных из общей совокупности, называемой генеральной совокупностью, по отношению к которой на основании данных выборки делают соответствующие выводы. При этом генеральная совокупность подразумевает однородную совокупность данных, по которой делаются выводы при принятии решения на основании результатов анализа выборки.

соответствующие Если выборка хорошо представляет лостаточно характеристики генеральной совокупности, то такую выборку называют представительной или репрезентативной.

Выборочные данные являются случайными, так как невозможно предсказать точные их значения до проведения измерений. Поэтому измеряемую величину обычно называют случайной величиной.

Изменение фиксируемых значений случайной величины может быть дискретным или непрерывным. Это имеет принципиальное значение, так как распределение дискретных и непрерывных величин описывается различными законами.

Так. дискретное распределение описывается обычно либо гипергеометрическим, биноминальным или пуассоновским законами.

В то время как для описания непрерывной величины могут быть применены, например законы Гаусса (нормальное распределение) или Вейбулла.

Дискретным изменением случайной величины называют такое, при котором рядом лежащие значения в ранжированном ряду отличаются одно от другого на некоторую конечную величину (обычно целое число). Примером дискретного изменения случайной величины может быть число дефектных изделий в выборках, которые берутся из протекающего технологического процесса.

Непрерывным изменением случайной величины называют такое, при котором рядом лежащие его значения в ранжированном ряду отличаются одно от другого на сколь угодно малую величину. Примером непрерывной случайной величины может быть величина усилия резания или усилия деформирования металла в течение технологического процесса.

Статистический материал удобно представлять числовыми значениями, которые до некоторой степени отражают существенные характеристики статистического ряда - характеристики положения и рассеивания случайной величины.

К основным описательным статистикам относятся:

- п Среднее;
- □ Выборочная дисперсия;
- стандартное отклонение (среднеквадратичное отклонение);
- Мелиана:
- □ Мода:
- Максимальное и минимальное значения;
- $\Box$  Paзмах;
- п Квантипь

Важнейшей характеристикой положения случайной величины является средняя арифметическая величина наблюдаемых значений (или просто среднее), которую для характеристики выборки называют средней арифметической и обозначают через х. Если в результате п измерений получены значения  $x_1, x_2, \ldots x_n$ , то

$$
\overline{x} = \frac{1}{n} (x_1 + x_2 + \dots + x_n) = \frac{1}{n} \sum_{i=1}^n x_i
$$
\n(1.1)

Выборочное среднее является той точкой, сумма отклонений от которой всех рассматриваемых наблюдений равна нулю.

Выборочное среднее - единственная точка, которая обладает данным свойством, и это выделяет ее среди всех других. Кроме того, выборочное среднее обладает еще одним замечательным свойством: сумма квадратов расстояний между наблюдаемыми значениями и их средним арифметическим является минимальной.

Кроме важнейшей характеристики положения - средней - при анализе и контроле процесса приходится пользоваться и другими характеристиками положения, в частности медианой имодой случайной величины.

Медиана  $\equiv$  . значение случайной величины. ЭТО которое делит упорядоченный ряд на две равные по объему группы. При нечетном числе измерений, то есть при  $n = 2i + 1$ , значение параметра для случая  $i + 1$ , будет медианным. При четном числе измерений (2i) медианой является среднее арифметическое двух значений, расположенных в середине ряда.

Модой случайной величины называется ее значение, которое наиболее часто встречается в данном ряду. (Сравните с обычным значением этого слова).

Средние величины, характеризуя однородную совокупность одним числом, не учитывают рассеивания наблюдаемых значений случайной величины.

Для отображения рассеивания в математической статистике применяют ряд характеристик. Самой простой из них является *размах* R.

Размах представляет собой величину неустойчивую, зависящую **OT** случайных обстоятельств и поэтому применяемую, как правило, в качестве приблизительной оценки рассеивания. Однако размах бывает очень удобно применять в контрольных картах при анализе качества продукции. Он легко вычисляется как разность между наибольшим и наименьшим значениями наблюдаемой случайной величины:

$$
R = x_{\text{max}} - x_{\text{min}} \tag{1.2}
$$

Следующая статистическая характеристика рассеивания наблюдаемых значений показывает, как тесно группируются отдельные значения вокруг среднего арифметического.

Так как алгебраическая сумма отклонений отдельных значений  $\mathcal{X}_{i}$  $\overline{O}$ среднего арифметического  $x$  равна нулю и непригодна в качестве меры рассеивания, за меру рассеивания принимают сумму квадратов отклонений отдельных значений от среднего арифметического, деленную на число наблюдений, уменьшенное на единицу.

Эту меру называют выборочной дисперсией и обозначают через  $S^2$ 

$$
S^{2} = \frac{\sum_{i=1}^{n} (x_{i} - \overline{x})^{2}}{n-1}
$$
 (1.3)

 $S^2$ Вместо выборочной дисперсии часто применяют выборочное стандартное отклонение S. Корень квадратный из выборочной дисперсии есть стандартное отклонение. Оно имеет ту же размерность, что и среднее арифметическое.

Генеральную совокупность обычно представляют, как и выборочные данные, характеристиками положения и рассеивания случайной величины.

Характеристикой положения в этом случае является математическое ожидание. характеристиками рассеивания  $\sim$   $$ a  $\partial u$ *cnepcua*  $\mathbf{M}$ стандартное отклонение. Иногда стандартное отклонение называют среднеквадратическим отклонением, но это устаревший термин.

Математическое ожидание играет роль характеристики положения случайной величины в генеральной совокупности, и поэтому его иногда называют генеральным средним арифметическим значением случайной величины или центром группирования значений случайной величины в генеральной совокупности.

Математическое ожидание случайной величины  $X$ , которое обозначим через M(x), может быть определено по формуле:

$$
M(x) = \sum_{i=1}^{n} x_i p_i
$$
 (1.4)

Дисперсию случайной величины Х в генеральной совокупности, которую будем обозначать через  $\sigma^2$ , подсчитывают по следующей формуле:

$$
\sigma^{2}(x) = \frac{\sum_{i=1}^{n} [M(x) - x_{i}]^{2}}{n}
$$
\n(1.5)

Важнейшим этапом, предшествующим принятию решения при управлении процессом. является определение закона распределения исследуемой случайной величины по выборочным данным.

Процедура проверки предполагаемого соответствия исследователем экспериментального закона распределения на основании выборочных данных теоретическому закону в настоящее время хорошо отработана. На практике чаще всего встречается гауссовский закон распределения (закон нормального распределения).

При проведении измерений случайной величины важно установить величину доверительного интервала по данному числу измерений. Доверительный интервал нужен для установления границ приближенного оценивания случайного параметра, случайный характер которого обусловлен рядом неучтенных факторов, влияющих на его значение.

Доверительный интервал гарантирует присутствие случайной величины в оцениваемом интервале с заданной надежностью, или вероятностью накрытия.

Выберем вероятность накрытия - α , тогда можно записать на основании теории вероятностей

$$
P(|X_n - \overline{X_0}| < \varepsilon) = \alpha \tag{1.6}
$$

где под  $\epsilon$  понимается точность накрытия, а доверительный интервал запишется

$$
\overline{X_o} - \varepsilon < X_n < \overline{X}_0 + \varepsilon \tag{1.7}
$$

где *X* 0 - выборочная оценка.

Если случайная величина подчиняется нормальному закону распределения, то при большом числе повторных измерений (не менее 30) имеем для среднего арифметического

$$
P(|X_n - \overline{X}_0| < \varepsilon) = \Phi\big(\varepsilon \sqrt{n} / S\big) \tag{1.8}
$$

где  $\phi$  - функция Гаусса.

Если имеет место более типичный случай малого числа измерений (n < 30) , тогда в соответствии с распределением Стьюдента доверительный интервал определяется по формуле:

$$
\varepsilon = t * S / \sqrt{n} \tag{1.9}
$$

где t - параметр распределения Стьюдента, определяемый из таблицы

1.1

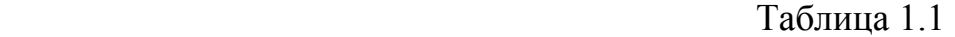

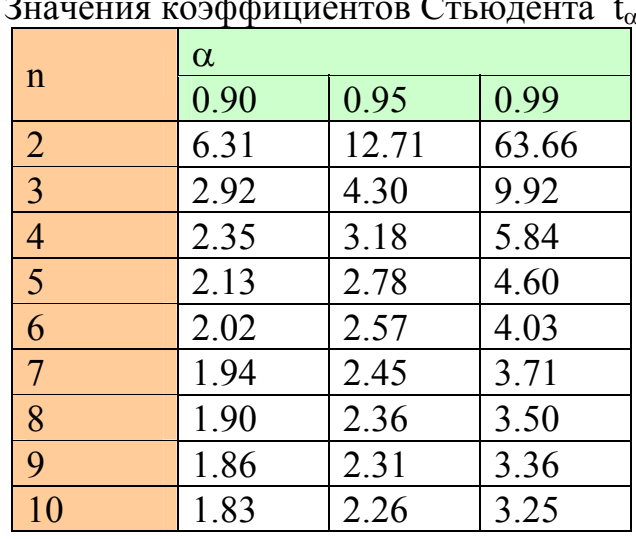

Значения коэффициентов Стьюдента t<sup>α</sup>

1.1 Выявление и исключение промахов из серии измерений

Если серия из небольшого количества опытов содержит грубую ошибку-**TO** среднее значение измеряемой величины промах.  $\mathbf{M}$ границы доверительного интервала могут сильно искажать реальные величины измеряемого параметра. Промахи нужно исключать из числа наблюдений. Если в выборке есть значение, подозреваемое как промах, то следует провести анализ условий проведения эксперимента. Если в методике проведения опытов ошибки не обнаружено, то проводится статистический анализ подозреваемого значения.

Выявление ошибочных опытных данных осуществляется по критерию Груббса и выполняется в следующем порядке:

 $1 \quad \blacksquare$  $\Pi$ <sub>0</sub> результатам опытов определяется стандартное отклонение (среднеквадратичное отклонение) по формуле (1.3).

2. Рассматривается переменная  $\Theta$ :

$$
\theta = \left| x_i - \overline{x} \right| / S \tag{1.10}
$$

 $x_i = x_{max}$   $x_{i} = x_{min}$   $x_i = x_{min}$  называется критерием которая в случае совместимости. Предельные значения  $\Theta$  зависят от числа опытов n и заданной надежности р. В таблице 1.2 представлены значения  $\Theta_{\kappa n}$  при р  $= 0.95.$ 

3. Если  $\Theta > \Theta_{\text{kp}}$ , то  $x_{i \text{ max}}$  следует отбросить, как опыт, содержащий грубую ошибку.

Таблица 1.2

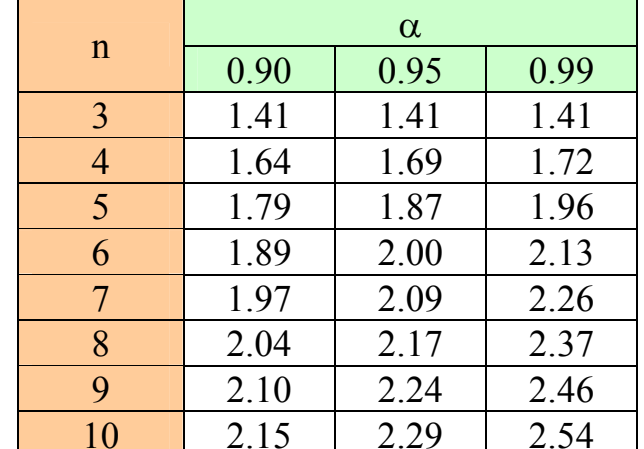

Значения  $\Theta_{\text{kn}}$ 

Пример.

 $\overline{X_{0}}$ - средней толщины плоских деталей Оценить доверительный интервал из листового материала по данным измерений, приведенных в таблице 2 при доверительной вероятности 0,95.

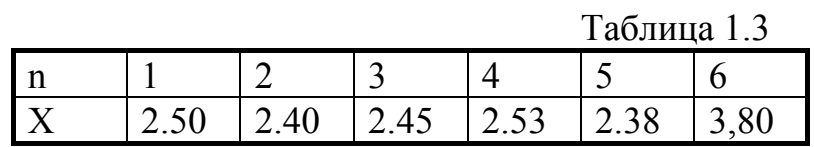

Решение:

 $n = 6$ ;  $\alpha = 0.95$ ;  $t = 2.57$  $\overline{X}_0 = (1/5) [2.50 + 2.40 + 2.45 + 2.53 + 2.38 + 3.8] = 2.677$  $D(x) = \sigma^2 = (1/6)[(2.50 - 2.68)^2 + (2.40 - 2.68)^2 + \dots + (3.80 - 2.68)^2] = 1.441$  $S^2 = (n/(n-1)) * D = 1,729$ ; S = 1.315;  $\Theta = (3.80 - 2.677)/1.315 = 08.54$  $\Theta_{\text{kn}} = 2{,}00$  при  $n = 6$  и  $\alpha = 0.95$  $\varepsilon = t * S / \sqrt{n} = 1.38$ 

и доверительный интервал запишется  $[2,677 \pm 1,380]$ 

В настоящее время невозможна обработка статистических данных без компьютера. Начиная обзор с офисных программ можно сказать, что Microsoft Excel 2000 предлагает широкий диапазон средств для анализа статистических данных. Такие встроенные функции, как СРЗНАЧ (AVERAGE), МЕДИАНА (MEDIAN) и МОДА (MODE).

Пакет анализа, являющийся надстройкой, содержит коллекцию функций и инструментов, расширяющих встроенные аналитические возможности Excel. Инструмент Описательная статистика (Descriptive Statistics) позволяет создавать таблицу основных статистических характеристик для одного или нескольких множеств входных значений.

Для использования инструмента **Описательная статистика** в меню Сервис (Tools) выберете команду Анализ данных (Data Analysis), затем в списке *Инструменты анализа (Analysis Tools)* окна диалога выберете инструмент **Описательная Статистика** и нажмите кнопку

ОК. Инструмент Описательная статистика потребует задания входного диапазона, который может содержать одну или несколько переменных, а также выходного диапазона. За более подробными описаниями обращайтесь к специальной литературе, в частности, [9].

Среди специализированных программ к безусловным лидерам среди программ статистической обработки данных в среде Windows относится программа STATISTICA [2, 5].

#### 2. Уравнение регрессии. Метод наименьших квадратов

Термин «регрессия» может кого-то смутить, так как часто с этим понятием связывается движение назад. Однако в статистических исследованиях регрессия  $\mathbf{B}$ основном используется ЛЛЯ предсказания будущего. Для более простого понимания этого воспользоваться ПОНЯТИЯ можно следующим определением: Регрессия – это статистический метод, позволяющий найти уравнение, которое наилучшим образом описывает множество  $\partial$ *a* $H$ *H* $b$ *lx*.

Задача аппроксимации методом наименьших квадратов возникает в самых различных областях науки и техники. К этой задаче приходят при статистической обработке экспериментальных данных с помощью регрессионного анализа.

В простейшей формулировке задача аппроксимации формулируется следующим образом. Пусть в результате проведения эксперимента в точках  $X_1, X_2, \ldots X_n$  найдены значения  $y_1, y_2, \ldots y_n$  некоторой неизвестной функции  $y = f(x)$ , а также задан определенный класс функций  $L = \{ \varphi(x; \theta) \}$ , где  $\theta =$  $(\theta_1,...\theta_{\kappa})$  - вектор произвольных параметров.

Для функции  $y = f(x)$  необходимо выбрать функцию  $\phi(x;\theta)$  из класса L, в некотором смысле близкую к  $f(x)$ . В зависимости от выбора класса функции L, а также критерия близости функций, можно построить различные алгоритмы аппроксимации, позволяющие решать самые разнообразные практические задачи.

Одной из простейших задач аппроксимации является задача интерполяции, для которой функции  $f(x)$  и  $\varphi(x;\theta)$  считаются «близкими», если:

$$
f(x_j) = \varphi(x_j; \theta), \quad j = 1, 2, ... N,
$$
 (2.1)

т.е.  $f(x_i)$  и  $\varphi(x_i;\theta)$  совпадают в точках  $x_i$ ,  $j = 1, 2, ...N$ .

Точки х<sub>і</sub> обычно называются *узлами интерполяции*. Эта задача возникает в тех случаях, когда известно, что ошибки эксперимента являются настолько малыми, что их можно не учитывать.

Если ошибки в экспериментальных данных являются существенными, в качестве критерия близости функций можно взять сумму квадратов

$$
\Phi(\theta) = \sum (y_i - \varphi(x_i; \theta))^2 \implies \min \tag{2.2}
$$

а соответствующий метод аппроксимации называется методом наименьших квадратов.

Для решения различных практических задач можно также использовать минимаксный критерий, при котором функция  $\phi$   $(x_i;\theta)$ выбирается из условия минимума функции

$$
\Psi(\theta) = \max! y_i - \varphi(x_i; \theta)!
$$
 (2.3)

Рассмотрим наиболее подробно построение уравнения регрессии методом наименьших квадратов.

Предположим, что анализ корреляционной таблицы показал, что случайные величины  $\overline{B}$ заданном диапазоне изменения независимого параметра Х связаны линейной зависимостью.

$$
Y = ax + b \tag{2.4}
$$

Для нахождения параметров «а» и «b» составляется сумма квадратов отклонений опытных данных от расчетных значений в узловых точках, т.е. сумма квадратов «невязок», и сумма подвергается минимизации:

$$
S(a,b) = \sum (aX_j + b - Y_j)^2 \to \min
$$
 (2.5)

Необходимое условие минимизации запишется

$$
\frac{\partial S}{\partial a} = \frac{\partial S}{\partial b} = 0
$$

$$
\frac{\partial S}{\partial a} = 2 \sum (aX_j + b - Y_j) * X_j = 0
$$
  

$$
\frac{\partial S}{\partial b} = 2 \sum (aX_j + b - Y_j) * 1 = 0
$$
 (2.6)

Откуда приходим к системе линейных неоднородных уравнений

$$
\begin{cases}\na\sum X_j^2 + b\sum X_j = \sum X_j Y_j \\
a\sum X_j + b * n = \sum Y_j\n\end{cases}
$$
\n(2.7)

Решение системы (2.7) дает оптимальные значения искомых параметров:

$$
a = \frac{n\sum X_j Y_j - \sum X_j * \sum Y_j}{n\sum X_j^2 - (\sum X_j)^2}
$$
  

$$
b = \frac{\sum X_j^2 \sum Y_j - \sum X_j \sum X_j Y_j}{n\sum X_j^2 - (\sum X_j)^2}
$$
 (2.8)

В случае нелинейной формы корреляционной связи обычно используется уравнение второго порядка вида:

$$
Y = a + bx + cx^2 \tag{2.9}
$$

Составим сумму квадратов невязок по всем узловым точкам и потребуем минимизации квадратичного функционала:

$$
S(a, b, c) = \sum (a + bx_i + cx_i^2 - Y_i)^2 \implies \min_{(2.10)}
$$

Условие минимизации функционала S(a, b, c)

$$
\begin{cases}\n an + b * \sum X_i + c * \sum X_i^2 = \sum Y_i \\
 a \sum X_i + b * \sum X_i^2 + c * \sum X_i^3 = \sum X_i Y_i \\
 a \sum X_i^2 + b * \sum X_i^3 + c * \sum X_i^4 = \sum X_i^2 Y_i\n\end{cases}
$$
\n(2.11)

Решение системы (2.11) относительно a, b, с обеспечивает оптимальное расположение регрессионной линии в поле точек.

#### Пример 1:

Имеем таблицу наблюдений переменной Y как функции X:

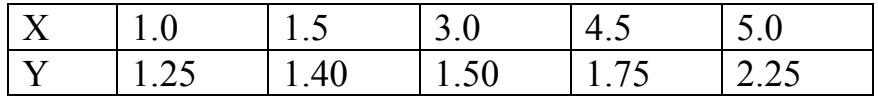

Строим линейное уравнение регрессии:

$$
Y = ax + b
$$

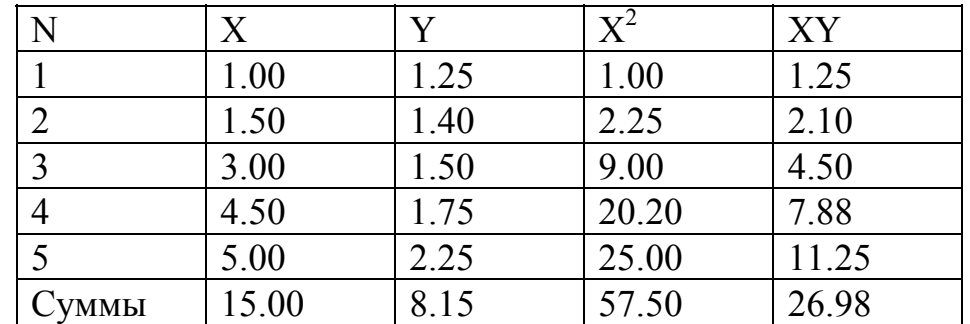

Для подсчета свободных параметров необходимо перестроить по вертикали исходную таблицу:

 $N = 5, \ \Sigma X_j = 15, \ \sum X_j^2 = 57.5; \ \sum Y_j = 8.15; \ \sum X_j Y_j = 26.98$ 

 $a = 0.202$ ;  $b = 1.024$ 

Уравнение регрессии запишется:

$$
Y = 0.202x + 1.024
$$

Пример 2.

Выпуск промышленной продукции предприятием (Y) характеризуется следующими показателями:

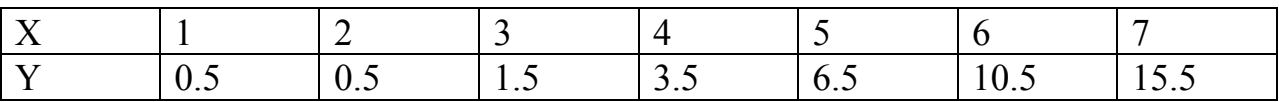

Наиболее вероятной является нелинейная связь:

$$
Y = a + bx + c^2
$$

Для подсчета коэффициентов уравнения a, b, c перестроим таблицу по вертикали, пополнив ее степенями аргумента. В последней строке приведены суммы столбцов.

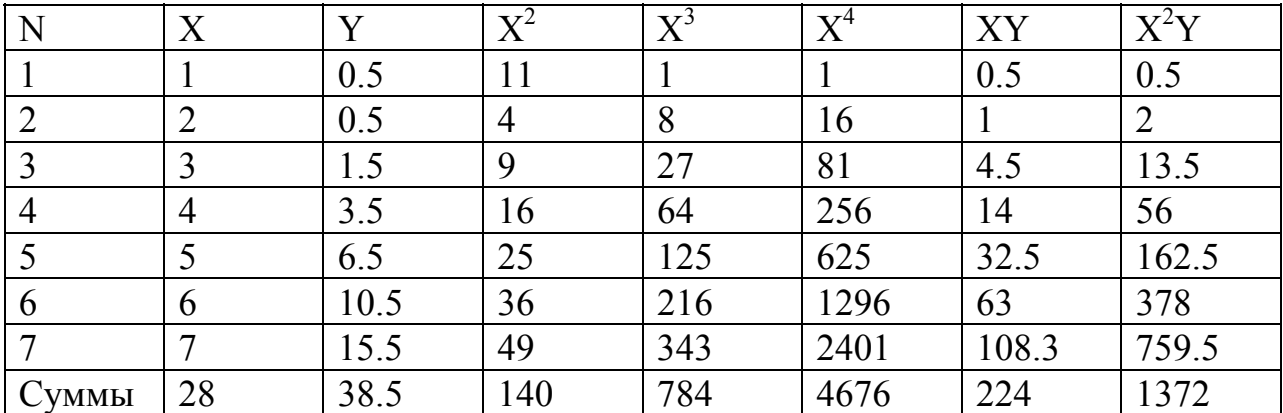

Система уравнений

$$
\begin{cases}\n7a + 28b + 140c = 38.5 \\
28a + 140b + 784c = 224 \\
140a + 784b + 4676c = 1372\n\end{cases}
$$

Решение системы:  $a = 1.5$ ,  $b = -1.5$ ,  $c = 0.5$  и уравнение регрессии принимает окончательный вид

$$
Y = 1.5 - 1.5x + 0.5x^2
$$

Построение уравнения регрессия линейного или квадратичного вида возможно и с использованием компьютерных программ, которые всегда под рукой. В MS Excel данная задача может решаться различными путями, одним из простейших является следующий:

1. Выделяете ряды данных и нажимаете кнопку построения диаграммы.

2. В мастере построения диаграмм выбираете Стандартные Тип : Точечная и нажимая кнопку Готово - получаете диаграмму исходных данных.

3. В меню Диаграмма выберете команду Добавить линию тренда. Excel выведет на экран окно диалога Линия тренда.

4. В окне диалога Линия тренда выбираете Тип уравнения – линейное или полиномиальное 2-ой степени. На вкладке Параметры устанавливаете:

4.1 Показывать уравнение на диаграмме

4.2 Поместить на диаграмму величину достоверности аппроксимации ( $R^2$ ) и нажмите ОК

Поставленная задача выполнена - на экране монитора вы увидите уравнение регрессии и графическое представление исходных данных.

MS Excel представляет также несколько встроенных функций для работы с линейной и экспоненциальной регрессиями. Эти функции вводятся в виде формулы массива и возвращают массив результатов. Для более подробного изучения данного вопроса обращайтесь к специальной литературе [ 5 ].

#### 3. Основы теории подобия и размерностей

Метод размерности как инструмент для проведения и осмысливания данных конкретных экспериментов был известен еще в XVII веке. Окончательно теория размерностей и подобия сложилась в конце XIX века.

Однако в настоящее время метод размерностей и подобия в основном применяется при проверке правильности полученного решения. В ряде случаев решение механических задач в точной постановке встречается с непреодолимыми вычислительными трудностями, а в ряде случаев мы даже не располагаем достоверной математической постановкой задачи.

В таких случаях главная роль отводится эксперименту, позволяющему установить простейшие функциональные связи между параметрами. С этого начинается анализ задачи. Извлечение общих связей между параметрами является основной целью теории подобия и размерностей.

Теория анализа размерностей имеет еще один аспект применения. Эксперимент связан с затратой времени исследователя и материальных средств. Анализ размерностей позволяет сократить число переменных, которые необходимо варьировать от опыта к опыту, без ущерба для полноты полученных результатов.

## 3.1 Размерные и безразмерные величины

значения которых зависят от принятой Величины. численные системы единиц измерения, называются РАЗМЕРНЫМИ, а не зависящие - БЕЗРАЗМЕРНЫМИ.

Примерами размерных величин являются: длина, время, скорость, ускорение, сила и т.д.

Примерами безразмерных величин являются:

КПД, коэффициент относительные отрезки, сопротивления, нормированные функции.

Подразделение величин на размерные и безразмерные является условным. Например, угол можно измерять в градусах (он будет размерным) и в радианах (безразмерными)

#### 3.2 Основные и производные параметры

Размерности основных физических величин называют основными размерностями, размерности производных физических величин a производными.

Множество ОСНОВНЫХ величин должно обладать полнотой в том смысле, что любая производная величина может быть по размерности выражена через комбинацию основных величин.

Например, в механике: длина - L время - Т Macca - M

Производные механические величины:

скорость - [V] = L/T = L T<sup>-1</sup> ускорение -  $\overline{N}$   $\overline{N}$  = L/T<sup>2</sup> = L T<sup>-2</sup> CHIME -  $[F] = ML / T^2 = ML T^{-2}$ давление -  $\[\ \mathbf{P}\] = \[\ \mathbf{F}\] / \mathbf{L}^2 = \mathbf{M} \mathbf{L}^{-1} \mathbf{T}^{-2}\]$ энергия  $-[\bar{E}]\bar{=}[\bar{F}]\ast [\bar{L}]=ML^2T^{-2}$ MOILHOCTL -  $[N] = E/T = M L^2 T^{-3}$ 

Гравитационная постоянная  $\lceil \gamma \rceil = F * R^2 / M1 M2 = M^{-1} L^3 T^{-2}$ 

#### 3.3 Формула размерности

Размерность производной величины выражается через размерность основных величин в форме степенного одночлена:

## $[a] = M^n L^m T^k$

## 3.4  $\pi$ - Теорема

#### **Теорема 1:**

Если какое-либо уравнение однородно относительно размерностей, то его можно преобразовать к соотношению. содержащему набор безразмерных величин.

## Теорема 2 ( $\pi$ - Теорема)

Если размерная величина а является функцией независимых между собой размерных величин a<sub>1</sub>, a<sub>2</sub>, ...,a<sub>n</sub>

$$
a = f(a_1, a_2, ..., a_n)
$$

причем среди размерных величин a<sub>1</sub>, a<sub>2</sub>, ..., a<sub>n</sub>  $k$  величин ( $k$  ≤ n) имеют основные или независимые размерности, то эта функциональная зависимость может быть представлена в виде

$$
\pi = \mathbf{f}(\pi_1, \pi_2, \ldots, \pi_{n-k}),
$$

где  $\pi_1$ ,  $\pi_2$ , ...,  $\pi_{n-k}$  - безразмерные комбинации из  $n + 1$ размерных величин  $a, a_1, a_2, \ldots, a_n$ .

Если среди  $n \in \mathbb{R}$  размерных величин  $(k \in \mathbb{R})$  имеют независимую размерность, то из них можно составить ( n - k ) безразмерных комплексов  $\pi_i$ :

$$
\pi_{\mathbf{j}} = \frac{\mathbf{a}_{\mathbf{j}}}{\mathbf{M}^{\mathbf{m}} \mathbf{L}^{\mathbf{n}} \mathbf{T}^{\mathbf{k}}}
$$

связь между которыми обладает требуемой общностью.

$$
\pi = \mathbf{f}(\pi_1, \pi_2, \ldots, \pi_{n-k}),
$$

#### 3.5 Технология построения безразмерных комплексов

Технология построения безразмерных комплексов удобно демонстрировать на конкретном примере, например, движении жидкости в трубе. Задача определяется следующими параметрами:

#### P, L, D, V,  $\rho$ ,  $\mu$ , e

Так как размерность данной задачи равна = 3 (все величины можно выразить через три размерные параметра - М, L, T)

Выберем в качестве определяющих - D, p, V

$$
\begin{aligned}\n\left[\begin{array}{c}\nD\end{array}\right] &= L \\
\left[\begin{array}{c}\n\rho\end{array}\right] &= M L^{-3} \\
\left[\begin{array}{c}\nV\end{array}\right] &= L T^{-1}\n\end{aligned}
$$

Тогда остальные (производные) параметры можно выразить через основные в форме степенного одночлена и безразмерный комплекс, например, для перепада давления запишется

$$
\pi_{p} = \frac{\Delta P}{V^{m1} \rho^{m2} D^{m3}} = \frac{MT^{-2}L^{-1}}{(L^{m1}T^{-m1})(L^{-3m2}M^{m2})(L^{m3})}
$$

Чтобы п<sub>р</sub> был безразмерным, необходимо и достаточно, чтобы:

 $1 = m2$ ;  $-2 = -m1$ ;  $-1 = m1 - 3m2 + m3$ 

Отсюда следует, что m1 = 2; m2 = 1; m3 = 0 и комплекс  $\pi_p$  запишется:

$$
\pi_{\rm p} = \frac{\Delta P}{\rho V^2}
$$

Пример:

Произвести разрушение горной породы с помощью взрыва, при этом R радиус воронки, L - размер заряда, E - энергия взрыва, f - коэффициент крепости породы.

Ряд параметров:

R L E f , размерности которых<br>[м] [м] [кг<sup>\*</sup>м] [кг/м<sup>2</sup>]

В качестве базисных выберем следующие параметры: f, L

Тогда можно из оставшихся составить комплексы:

$$
\pi_1 = R/L, \qquad \pi_2 = E / (f^*L^3)
$$

Функциональная связь Е и остальных параметров будет:

 $E/(f^*L^3) = F(R/L)$ 

$$
HJH \qquad E = (f^*L^3) * F (R/L)
$$

#### 4. Планирование численного или физического эксперимента

#### 4.1 Основные понятия и определения

эксперимента является необходимой Планирование процедурой при проведении как физического, так и численного эксперимента. В том и другом необходимо случае целенаправленный организованный поиск  $\overline{M}$ оптимального решения.

Экспериментальные методы широко используются как в науке, так и в промышленности, однако нередко с весьма различными целями. Обычно основная цель научного исследования состоит в том, чтобы показать статистическую значимость эффекта воздействия определенного фактора на изучаемую зависимую переменную.

В промышленном эксперименте основная цель обычно заключается в извлечении максимального количества объективной информации о влиянии изучаемых факторов на технологический процесс с помощью наименьшего числа дорогостоящих наблюдений.

Если в научных исследованиях методы дисперсионного анализа используются ЛЛЯ определения реальной природы взаимодействий, проявляющейся во взаимодействии факторов высших порядков, то в промышленности учет эффектов взаимодействия факторов в большинстве случаев считается излишним в ходе определения существенно влияющих факторов.

Данное отличие приводит существенному  $\bf K$ различию методов, используемых в науке и в промышленности.

Если обратиться к классическим учебникам по дисперсионному анализу, то в них обсуждаются в основном планы экспериментов с количеством факторов не более пяти. Основное внимание в данных работах сосредоточено на выборе общезначимых и устойчивых критериев значимости.

Однако в стандартных учебниках по экспериментам в промышленности ( Бокс и Дрейпер (1987), Тагучи (1987) и др.) рассматриваются, в основном, многофакторные планы (например, с 16-ю или 32-мя факторами), в которых эффекты взаимодействия, нельзя оценить и основное внимание сосредотачивается на получении несмещенных оценок главных эффектов на основе наименьшего числа наблюдений.

Рассмотрим наиболее подробно планирование экспериментов в научных исследованиях.

Определение:

Планирование эксперимента - это процедура выбора числа и условий проведения экспериментов, необходимых для решения поставленной задачи с требуемой точностью.

При этом решаются следующие задачи:

- и Минимизация общего числа экспериментов;
- п Одновременно варьируются все переменные по определенным правилам;
- принятие обоснованного Выбор четкой стратегии, обеспечивающей принятие обоснованного решения.

Поиск оптимальных решений, построение интерполяционных зависимостей, выбор существенных факторов - это примеры задач, при решении которых применяются методы планирования эксперимента.

Эксперимент, который ставится для решения задачи оптимизации называется экстремальным. При этом выходной параметр носит название параметра оптимизации.

Под математической моделью следует понимать уравнение, связывающее параметры задачи (факторы) и параметр оптимизации (функцию):

$$
Y = f(X_1, X_2, \ldots, X_k) \tag{4.1}
$$

Переменные  $X_k$  ( $k = 1, 2, \dots k$ ) называются факторами.

Каждый фактор в эксперименте может принимать одно и более значений, уровнями. Предполагается, что каждый фактор имеет называемых определенное число уровней Р.

Для оценки возможного числа состояний Y достаточно число уровней Р возвести в степень числа факторов k.

$$
N = P^k \tag{4.2}
$$

Так система из 4 факторов при 3-х уровнях варьирования содержит число состояний, равное

$$
N=3^4=81
$$

Возникает естественный вопрос - сколько и каких опытов необходимо провести для получения состоятельной оценки исследуемого процесса.

Для решения данного вопроса эксперимент должен удовлетворять ряду требований:

- 1. результаты должны быть воспроизводимыми с заданной точностью;
- 2. эксперименты должны быть управляемыми;
- 3. математическая модель, построенная на базе экспериментов должна быть адекватной процессу. Поэтому число экспериментальных точек должно быть минимально необходимым.

Выбор параметра оптимизации определяется целью эксперимента. Это может быть производительность, себестоимость, число технологических операций и т.д. В качестве определяющих факторов могут быть геометрические, энергосиловые, кинематические и другие параметры.

## Требования к параметру оптимизации:

- 1. Параметр оптимизации должен быть КОЛИЧЕСТВЕННЫМ. Если нет количественной оценки параметра оптимизации (оценка только качественная), то необходимо ввести условную количественную меру параметра – произвести РАНЖИРОВАНИЕ;
- 2. Параметр оптимизации должен обладать однозначностью;
- 3. Параметр оптимизации должен обладать должной полнотой, т.е. достаточно полно отражать основные качества процесса.

## Требования к факторам:

- 1. Факторы должны быть управляемыми и операционными, т.е. должна быть последовательность операций. обеспечивающих указана получение данного уровня фактора;
- 2. Факторы должны быть совместными и независимыми в совокупности.

Планирование строится следующим образом:

1. Априори оцениваются интервалы изменения всех параметров, входящих в задачу:

$$
50 < D < 200 \, \text{mm} \\ 1 < h < 3 \, \text{mm} \\ 10 < T < 1000 \, \text{0C}.
$$

2. Выбираются точки отсчета по каждому из параметров, в качестве которых обычно берутся средние в выбранном интервале значения:  $D_0$ ,  $h_0$ ,  $T_0$ ...

3. Производится нормирование параметров по формулам:

$$
\mathbf{X}1 = \frac{\mathbf{D} - \mathbf{D}_0}{\mathbf{I}_d} \tag{4.3}
$$

где  $I_d$  - радиус окрестности срединной точки  $I_d = D_{max} - D_0$ 

Тогда при  $D = D_{max}$  имеем  $X1 = +1$ , при  $D = D_{min}$   $X1 = -1$ , то есть

 $X1 = \begin{cases} +1 \\ -1 \end{cases}$ правее срединной точки правее срединной точки<br>левее срединной точки

4. Составляется план на нормированных и обезразмеренных параметрах.

При этом отбрасываются параметры, жестко коррелирующие с каким-либо из оставленных.

#### 4.2 План полного факторного эксперимента

Под полным факторным экспериментом понимается эксперимент, реализуются все возможные сочетания уровней при котором повторения.

В частности, для построения линейной математической модели достаточно провести варьирование на 2-х уровнях. Матрица плана типа:

$$
N = 2k \tag{4.4}
$$

приведена ниже для двух факторов

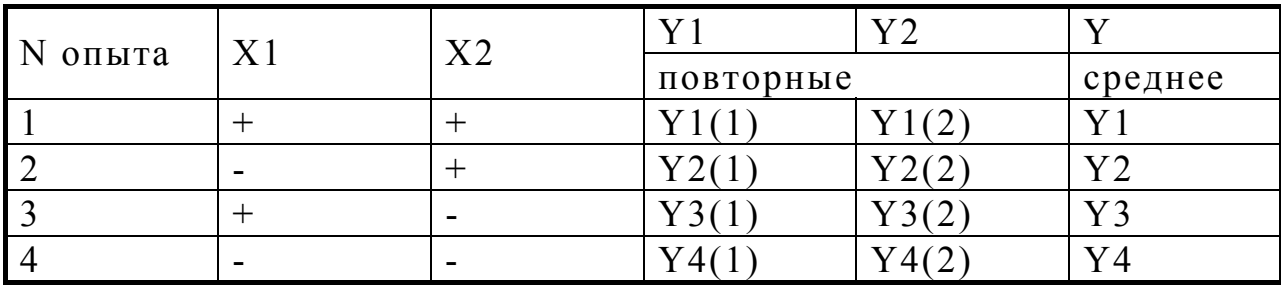

|                            | X1     | X2 | X <sub>3</sub> | V              |
|----------------------------|--------|----|----------------|----------------|
|                            | $\div$ |    | $\ddag$        | Y <sub>1</sub> |
| 2                          |        |    |                | Y <sub>2</sub> |
| $\boldsymbol{\mathcal{R}}$ |        |    |                | Y <sub>3</sub> |
|                            |        |    |                | Y4             |
|                            |        |    |                | Y <sub>5</sub> |
|                            |        |    |                | Y <sub>6</sub> |
|                            |        |    |                | $\rm Y7$       |
|                            |        |    |                | Y <sup>8</sup> |

План полного факторного эксперимента типа  $N = 2^3 = 8$ 

#### 4.3 Свойства плана полного факторного эксперимента

Алгебраическая сумма элементов вектора-столбца каждого  $1<sup>1</sup>$ фактора равна нулю:

$$
\sum_{i=1}^{N} X_{ji} = 0 \tag{4.5}
$$

где *j* – номер фактора, *i* – номер опыта, N - число опытов. Это свойство вытекает из симметричности плана относительно начала координат и называется симметричностью.

 $2<sub>1</sub>$ почленных произведений любых двух векторов-Сумма нулю (аналог скалярному произведению столбиов равна ортогональных векторов):

$$
\sum_{i=1}^{N} X_{ji} * X_{ki} = 0 \tag{4.6}
$$

Это свойство называется ортогональностью.

3. Сумма квадратов элементов столбца каждого фактора равна числу опытов N:  $\overline{11}$ 

$$
\sum_{i=1}^{N} X_{ji}^{2} = N \tag{4.7}
$$

Это свойство вытекает из того, что факторы представлены в матрице в нормированном виде и называется условием нормировки.

Полные факторные эксперименты позволяют записать и вычислить коэффициенты уравнения регрессии, которое содержит только свободный член  $C_0$ , все линейные члены  $C_1X_1, C_2X_2,...C_kX_k$  и все их взаимодействия  $C_1, X_1X_2$  и т.д., но не может содержать квадратичных членов и тем более их взаимодействий.

#### 4.4 Математическая модель процесса

1. Линейная математическая модель

$$
Y = C_0 + C_1 * X_1 + C_2 * X_2 + C_3 * X_3
$$
 (4.8)

2. Квазилинейная модель (не требующая расширенного плана)

$$
Y = C_0 + C_1 * X_1 + C_2 * X_2 + C_3 * X_3 + C_{12} * X_1 * X_2 + C_{23} * X_2 * X_3 + C_{13} * X_1 * X_3 + C_{123} * X_1 * X_2 * X_3
$$
\n
$$
(4.9)
$$

3. Нелинейная модель (требует расширенного плана)

$$
Y = C_0 + C_1 * X_1 + C_2 * X_2 + C_{12} * X_1 X_2 + C_{11} * X_1^2 + C_{22} * X_2^2
$$
\n(4.10)

Коэффициенты линейной и квазилинейной моделей оцениваются по формулам:

$$
C0 = \frac{\sum Y_{j}}{N} , Ck = \frac{\sum Y_{j} * X_{jk}}{N} , Cij = \frac{\sum X_{ik} * X_{jk} * Y_{k}}{N}
$$
 (4.11)

Если модель оказалась неадекватной, то следует перейти к квадратичной модели.

Квадратичные члены можно получить только в том случае, когда каждый из факторов имеет три уровня изменения, для этого  $\Pi$ ФЭ 3<sup>k</sup>. Однако такие эксперименты практически необходим никогда не проводятся, так как дороги (при  $k = 3$  уже требуется 27 опытов, а при  $k \ge 5$  эксперимент практически не реализуем).

Эффективнее коэффициентов ДЛЯ определения квадратичной композиционный (составной) использовать молели план эксперимента, состоящий из нескольких блоков:

- полного факторного эксперимента или дробной реплики симметричного двухуровневого плана (при  $k = 5$  и  $k = 6$ ) вместо ПФЭ проводится ДФЭ  $2^{k-1}$ , а при  $k = 7 -$ ДФЭ 2<sup>k-2</sup> и т.д.;
- центральной точки, расположенной в начале координат факторного пространства;
- звездных точек.

Звездной точкой называется точка факторного пространства, в которой все факторы  $X_i$  равны нулю, за исключением одного, принимающего значения ±ω , где ω - звездное плечо.

Иными словами, звездные точки – это точки, лежащие на осях координат факторного пространства на расстоянии  $\pm \omega$  от начала координат.

Число опытов композиционного плана равно:

$$
N = N_1 + N_2 + N_3 \tag{4.12}
$$

 $\Gamma$ де  $N_1$  – число опытов полной (дробной) реплики; N<sub>2</sub> – число опытов в центральной точке;  $N_3$  – число опытов в звездных точках.

Обычно число опытов в центральной точке равно единице  $N_2$ = 1. Число опытов в звездных точках  $N_3 = 2*k$ , где  $k - \mu$ исло факторов. Звездное плечо ω выбирают таким образом, чтобы для композиционного плана выполнялось условие нормировки:

$$
\sum_{i=1}^{N} X_{ji}^{2} = N \tag{4.13}
$$

Поскольку для реплики ПФЭ (ДФЭ) условие нормировки выполняется, требуется соблюсти выполнение условия:

$$
\sum_{i=N_i+1}^{N} X_{ji}^2 = N_2 + N_3 \tag{4.14}
$$

По определению звездной точки сумма квадратов факторов для каждого столбца равна:

$$
\sum_{i=N_i+1}^{N} X_{ji}^2 = 2\omega^2
$$
 (4.15)

Из этого следует, что  $2\omega^2 = N_2 + N_3$ . Из данного соотношения определяем  $\omega$ :

$$
\omega = \sqrt{(N_2 + N_3)/2} \tag{4.16}
$$

Покажем построение композиционного плана для квадратичной модели двухфакторной функции  $Y = f(X_1, X_2)$ . Необходимо определить 5 коэффициентов (С<sub>0</sub>, С<sub>1</sub>, С<sub>2</sub>, С<sub>11</sub>, С<sub>22</sub>). Полная реплика включает  $N_1 = 2^k = 4$  опыта,  $N_2 = 1$ ,  $N_3 = 2k = 4$ . Композиционный план содержит, таким образом, 9 опытов. Звездное плечо вычисляется по формуле  $(4.16)$ :  $\omega = 1.58$ .

Композиционный план записывается следующим  $06p$ азом – реплика полного факторного эксперимента, затем сначала звездные точки и центральная точка (Таблица 4.1).

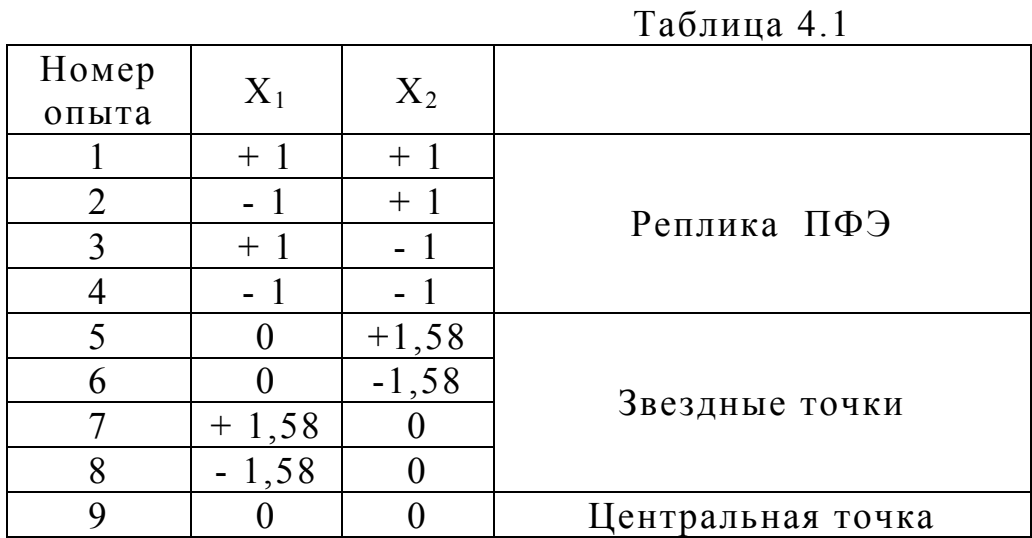

Пример 1.

Произвести регрессионную обработку опытных данных, реализованном представленных  $\mathbf{B}$ двухуровневом плане эксперимента:

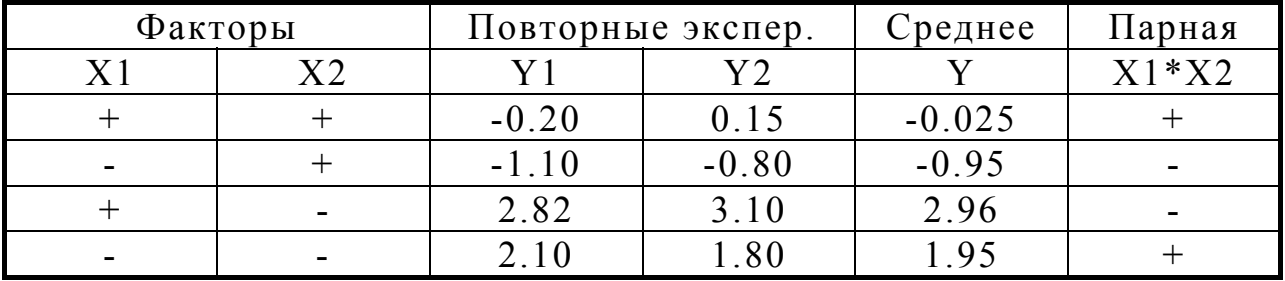

Строится уравнение регрессии с учетом парной корреляции:

## $Y = C_0 + C_1^*X_1 + C_2^*X_2 + C_1^*X_1^*X_2$

$$
C_0 = (1/4)*(-0.025 - 0.95 + 2.96 + 1.95) = 0.983
$$
  
\n
$$
C_1 = (1/4)*(0.95 - 0.025 + 2.96 - 1.95) = 0.483
$$
  
\n
$$
C_2 = (1/4)*(-0.025 - 0.96 - 2.96 - 1.95) = -1.47
$$
  
\n
$$
C_{12} = (1/4)*(-0.025 + 0.95 - 2.96 + 1.95) = -0.021
$$

OTBeT:

## $Y = 0.98 + 0.48 * X_1 - 1.47 * X_2 - 0.021 * X_1 * X_2$

По значимости слагаемое с парной корреляцией мало, что указывает на адекватность построенной модели. Если бы С<sub>12</sub> был  $C_0$ ,  $C_1$ ,  $C_2$ , то вид уравнения регрессии бы соизмерим с требуется усложнить за счет квадратичных слагаемых  $C_{11}*(X_1)^2$  +  $C_{22}*(X_2)^2$ .

#### 4.5 Оценка воспроизводимости данных (критерий Кохрена)

Пример:

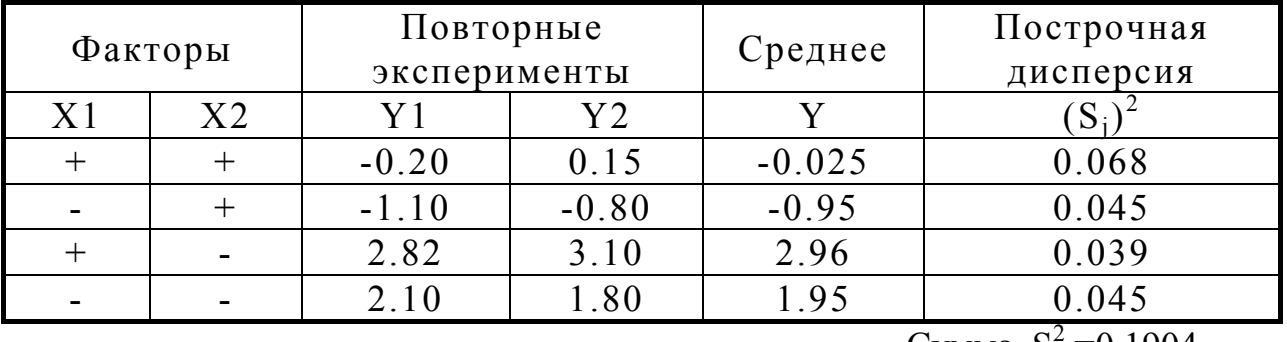

Сумма  $S^2 = 0.1904$ 

 $\mathbf{B}$ последнем столбце представлены значения построчной дисперсии (с точностью до общего знаменателя ( $\gamma$  - 1), где  $\gamma$  число повторных измерений).

$$
S_j^2 = (Y_j(1) - Y_j)^2 + (Y_j(2) - Y_j)^2
$$

 $Y_i(1)$  - первое измерение,  $Y_i$  - среднее значение  $Y_B$  ј строке.

Параметр Кохрена есть отношение максимальной построчной дисперсии к сумме построчных дисперсий (G):

$$
G = \frac{S_{j_{max}}^2}{S_{\sum}^2} < G \kappa p.
$$

Если неравенство выполняется, то эксперимент воспроизводим, в противном случае, его нужно повторять. Критические значения  $G_{\kappa n}$  приведены в таблице 4.1.

 $G_{\kappa p}$  $(N, \gamma)$  Таблица 4.1

| $N^{\circ}$<br>$\gamma$ |      |      |      |      |      | 10   |
|-------------------------|------|------|------|------|------|------|
|                         | 0.99 | 0.97 | 0.94 | 0.91 | 0.88 | 0.79 |
|                         | 0.97 | 0.87 | 0.79 | 0.75 | 0.71 | 0.60 |
|                         | 0.84 | 0.68 | 0.59 | 0.54 | 0.51 | 0.41 |
| 10                      | 0.60 | 0.44 | 0.37 | 0.33 | 0.30 | 0.24 |
| 20                      | 0.39 | 0.27 | 0.22 | 0.19 | 0.17 | 0.13 |

Дисперсия воспроизводимости **S<sup>в</sup>** 2 :

$$
S_{\mathbf{B}}^2 = S^2 / N(\gamma - 1)
$$

Значимость слагаемых в уравнении регрессии можно оценить с помощью критерия Стьюдента:

$$
|C_{j},C_{ij}| \geq t_{\kappa p} * S_{\kappa}
$$

где t<sub>кр.</sub> определяется распределением Стьюдента, которое представлено в таблице 4.2.

Таблица 4.2

 $t_{\kappa p}$ . (f2, α)  $f2 = N^*(\gamma-1)$ ,  $\alpha$  - вероятность промаха.

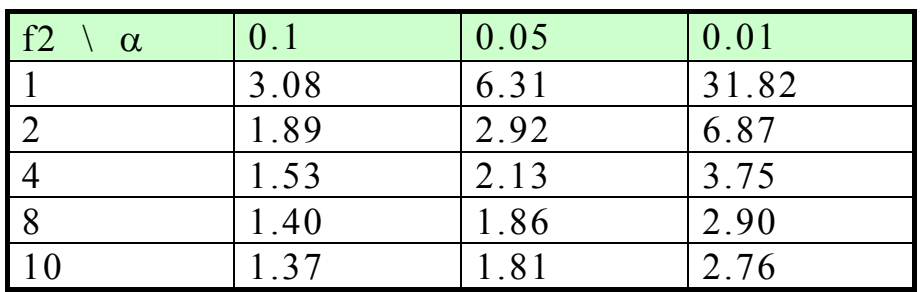

Все слагаемые, не удовлетворяющие представленному неравенству являются малозначимыми и могут быть отброшены.

## 5 ЛИНЕЙНОЕ ПРОГРАММИРОВАНИЕ

В 1823 году общепризнанный математик Жан-Батист Фурье (1768 - 1830) выступил на заседании французский Академии наук со странным по тем временам докладом о линейных неравествах, в котором рассказал постановку и решение задачи об оптимизации линейного функционала, параметры которого ограничены этой системой неравенств. Позднее в 40-х годах XX века такие задачи получили название «линейного программирования». Затем эти задачи получили обобщение как в направлении нелинейных условий (нелинейное программирование), так и в направлении динамического программирования.

Метолы линейного программирования оказались весьма эффективными некоторых решения **ИЗ** области ДЛЯ задач Слово исследования операций. «программирование» здесь как планирование, и определяет трактуется это характер рассматриваемых приложений. Толчок широкому использованию идей линейного программирования был дан во время второй мировой войны в связи с поиском оптимальных стратегий при ведении военных операций. С тех пор интерес к таким задачам диктовался многими проблемами как в области экономики и организации производства, так и в областях технологии. Этими можно решить методами многие (хотя и не все) задачи, связанные  $\mathbf{c}$ эффективным использованием ограниченных ресурсов.

Задача линейного программирования ставится следующим образом:

• необходимо минимизировать (максимизировать) линейный функционал

$$
L = a_0 + a_1 * X_1 + a_2 * X_2 + \dots + a_k * X_k
$$
 (5.1)

при наложении на переменные системы линейных ограничений:

$$
B_{11} * X_1 + B_{12} * X_2 + \dots + B_n X_n = C_1
$$
  
\n
$$
B_{21} * X_1 + B_{22} * X_2 + \dots + B_{2n} X_n = C_2
$$
  
\n
$$
\dots
$$
  
\n
$$
B_{i1} * X_1 + B_{i2} * X_2 + \dots + B_{in} X_n = C_i
$$
  
\n(5.2)

при этом все  $X_{ii} \geq 0$ 

Задача решается Симплекс-методом, суть которого состоит в следующем:

1. - Определяется ранг основной  $(B)$  и расширенной  $(B + C)$ матриц - r. Если ранг основной и расширенной матриц совпадает, то задача имеет решение.

2. Выбираются г базовых переменных  $X_1, X_2, X_r$ .

Остальные (n - r) переменные принимаются свободными. Базовые переменные и функционал оптимизации L выражаются через свободные. Если при этом при минимизации функционала ( $L \rightarrow$ min) окажутся все множители при свободных переменных в функционале положительными, то оптимальное решение будет содержать нулевыми все свободные переменные. Если хоть один из множителей в функционале окажется отрицательным, следует сменить свободные переменные.

При максимизации функционала все множители в функционале в оптимальном варианте должны быть отрицательные. В противном случае, необходимо сменить свободные переменные.

При двух (в редких случаях при трех) переменных задача отыскания оптимального решения может быть решена графически.

## **Пример 1.**

Фирма производит две модели **А** и **В** сборных книжных полок. Их производство ограничено наличием сырья (высококачественных досок) и временем машинной обработки. Для каждого изделия модели **А** требуется 3 м<sup>2</sup> досок, а для изделия модели **В** - 4 м<sup>2</sup>. Фирма может получить от своих поставщиков до 1700 м <sup>2</sup> досок в неделю. Для каждого изделия модели **А** требуется 12 мин машинного времени, а для изделия модели **В** - 30 мин. В неделю можно использовать 160 ч машинного времени.

Сколько изделий каждой модели следует фирме выпускать в неделю, если каждое изделие модели **А** приносит 2 дол. прибыли, а каждое изделие модели **В** - 4 дол. прибыли?

Чтобы сформулировать эту задачу математически, обозначим через **X1** количество выпущенных за неделю полок модели **А**, а через **X2** - количество выпущенных полок модели **В**. Задача состоит в том, чтобы найти *наилучшие* значения **X1** и **X2** *.*

Очевидно, наилучшими для данной задачи являются такие значения, которые максимизируют еженедельную прибыль

Еженелельная прибыль

$$
\mathbf{P} = 2 \cdot \mathbf{X}_1 + 4 \cdot \mathbf{X}_2 \tag{5.3}
$$

Фирма будет получать максимальную еженедельную прибыль, если максимизирует целевую функцию  $P = 2*X_1 + 4*X_2$ .

Согласно классической теории оптимизации функция принимает экстремальные значения в точках, в которых обращаются в нуль ее производные, либо на границе области определения. Рассмотрения производных в нашем случае недостаточно, так как

$$
\frac{\partial P}{\partial X^1} = 2 \qquad \frac{\partial P}{\partial X^2} = 4
$$

и никаким выбором X<sub>1</sub> и X<sub>2</sub> нельзя обратить эти производные в нуль. Действительно, чтобы увеличить функцию  $\mathbf{P}$ . нало увеличить  $X_1$  их  $X_2$ .

Но (и в этом суть проблемы) значения  $X_1$  и  $X_2$  не могут быть увеличены неограниченно. Эти значения ограничены, в частности, лимитами на сырье и машинное время.

Поскольку Х<sub>1</sub> и Х<sub>2</sub> выражают еженедельный объем выпускаемых изделий, то они не могут быть отрицательны, т. е.

$$
X_1 > 0, \ X_2 > 0. \tag{5.4}
$$

Теперь ограничения на наличие досок и машинное время могут быть записаны следующим образом:

$$
3 X1 + 4 X2 \le 1700 (для досок),
$$
  
2 X<sub>1</sub> + 5 X<sub>2</sub> \le 1600 (для машинного времени). (5.5)

Следовательно, задача состоит в том, чтобы найти значения  $X_1$  и  $X_2$ . удовлетворяющие условиям неотрицательности (5.4) и типа неравенства (5.5) и максимизирующие ограничениям функцию:

## $P = 2 * X_1 + 4 * X_2$

Это типичная двухмерная задача линейного программирования. которая должна функция. быть максимизирована. Целевая является линейной функцией своих переменных.

Ограничения на эти переменные тоже линейны (они представлены на рис. 5.1).

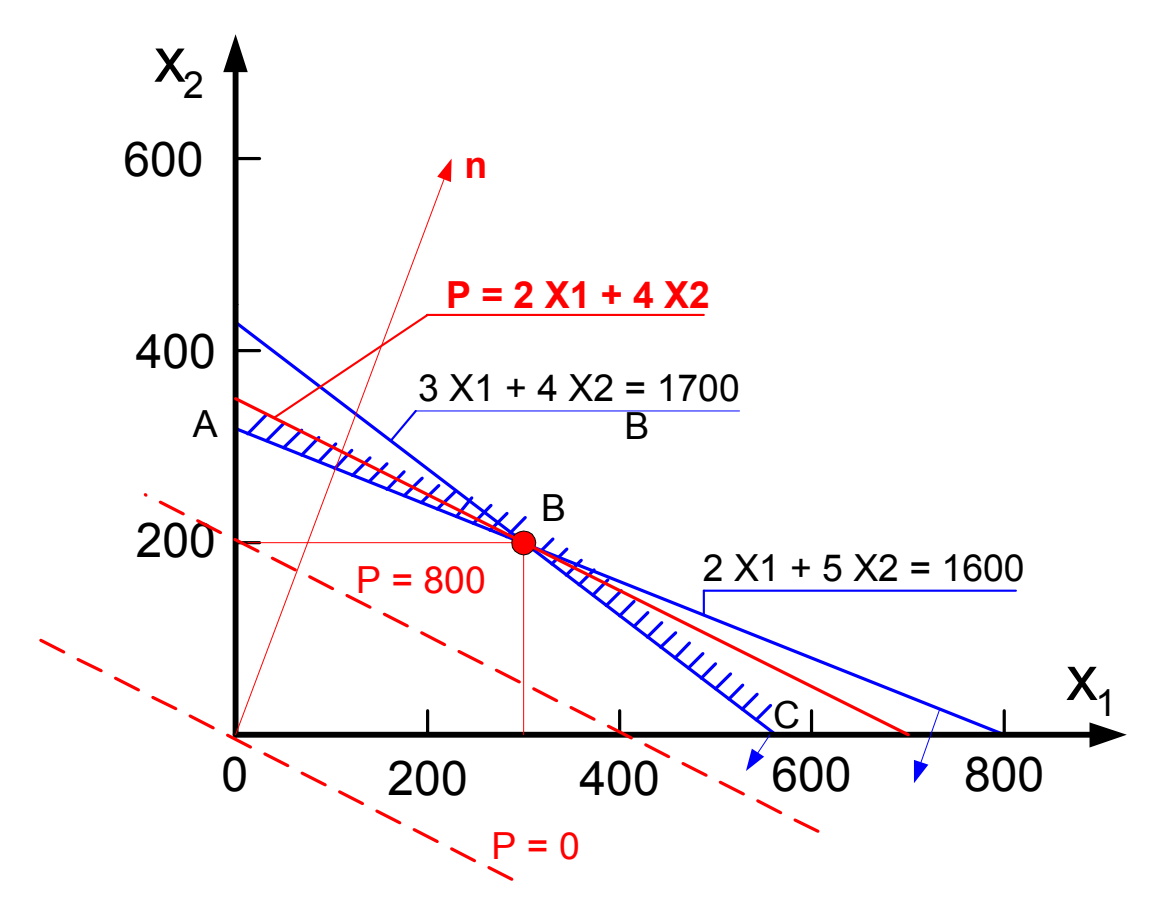

 $P$ ис. 5.1

Условия  $He$ отрицательности ПОЗВОЛЯЮТ ограничиться рассмотрением положительного квадранта. Границы определяются прямыми

 $3X_1 + 4X_2 = 1700$  $2X_1 + 5X_2 = 1600$ 

Стрелка на каждой границе Рис 5.1 указывает, с какой стороны прямой выполняется ограничение. Заштрихованная область ОАВС, содержащая точки, для которых соблюдены условия (5.3) и (5.5), называется допустимой. Точки внутри и на границе этой области изображают допустимые решения. Допустимых решений много. Задача состоит в том, чтобы найти решение (может ли их быть более одного?), максимизирующее функцию Р.

Штриховыми линиями на Рис. 5.1 изображены прямые

$$
2X_1 + 4X_2 = 0,
$$
  

$$
2X_1 + 4X_2 = 800,
$$

обозначенные а и b соответственно. Эти прямые параллельны и представляют собой две линии уровня функции Р со значениями соответственно 0 и 800. Ясно, что значение функции Р возрастает по мере того, как линии уровня удаляются от начала координат в положительном квадранте. Действительно, вектор с компонентами

компонентами  $\begin{pmatrix} 2 \\ 1 \end{pmatrix}$  указывает  $\partial P / \partial X1, \partial P / \partial X2$ , T. e. Bektop c

направление возрастания функции , перпендикулярен  $\mathbf{P}$ штриховым линиям и направлен в сторону, противоположную началу координат.

Линией уровня с наибольшим значением функции Р имеющей хотя бы одну общую точку с допустимой областью, является прямая с, проходящая через вершину В; на ней Р принимает значение 1400.

Точка **B**, в которой  $X_1 = 300$ ,  $X_2 = 200$ , соответствует оптимальному решению задачи. Эти значения могут быть получены как решения уравнений

$$
3X_1 + 4X_2 = 1700,
$$
  

$$
2X_1 + 5X_2 = 1600.
$$

Следовательно, максимальная прибыль составляет

$$
2 \times 300 + 4 \times 200 = 1400.
$$

При оптимальном решении оба ограничения превращаются в равенства, что означает полное использование сырья и машинного времени.

Рассмотренная задача может быть расширена до трех и более соответствующего количества молелей  $\mathbf{M}$ неотрицательных переменных. Могут быть введены дополнительные ограничения, связанные с возможностями рынка, упаковкой и т. д. В этом случае задача по-прежнему заключается в максимизации линейной функции нескольких неотрицательных  $0T$ переменных  $\mathbf{c}$ линейными ограничениями в форме неравенств.

## Пример 2.

Максимизировать линейный функционал

 $L = 2X_1 + X_2 \rightarrow max$ 

$$
X_1 + 2X_2 \le 10
$$
  
\n
$$
X_1 + 5X_2 \ge 5
$$
  
\n
$$
X_1 \le 5, \quad X_1, \quad X_2 \ge 0.
$$

Графическое решение состоит  $\overline{B}$ построении области, ограниченной системой неравенств. Любая точка этой области является допустимым решением залачи. Олнако оптимальное решение достигается на области. границе Для этого выстаивается направляющий вектор прямой L  $L_i$  $\overline{M}$  $=$ прямая этому перемещается  $\overline{10}$ вектору. пока не будет достигнута наиболее удаленная (L<sub>max</sub>), либо наиболее приближенная к началу координат точка  $HA$ ломанной линии, изображающей область допустимых значений. (Рис.5.2)

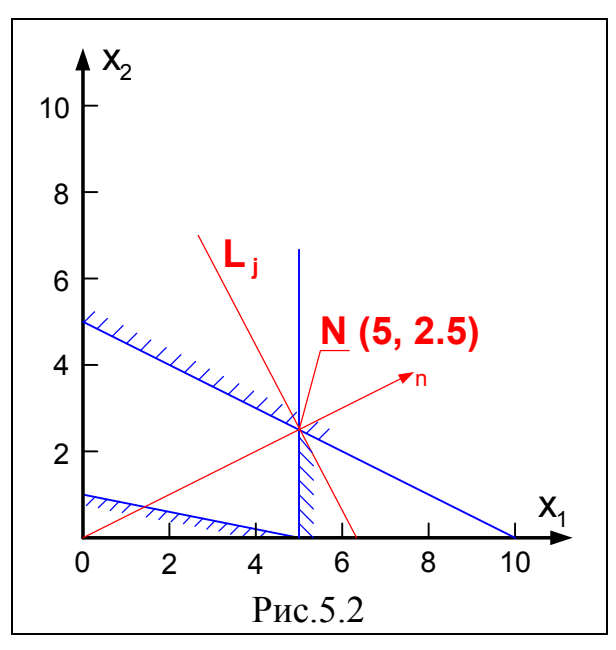

Для данного примера оптимальное решение достигается в точке N(5, 2.5), причем  $L_{max} = 10 + 2.5 = 12.5$ 

РЕШЕНИЕ этой же залачи Симплекс-метолом:

если ограничения записаны в форме неравенств, то введением дополнительных переменных неравенства превращаются  $\overline{B}$ равенства и задача линейного программирования (ЗЛП) переходит в основную задачу линейного (ОЗЛП). Рассмотрим тот же пример, введя дополнительные переменные  $X_3$ ,  $X_4$ ,  $X_5$ .

$$
X_1 + 2X_2 + X_3 = 10
$$
  
\n
$$
X_1 + 5X_2 - X_4 = 5
$$
  
\n
$$
X_1 + X_5 = 5
$$

Ранг системы равен r = 3. Следовательно, число свободных переменных из 5-ти возможных равно 2  $(k = n - r = 2)$ . Пусть  $X_1$  и  $X_2$  - свободные переменные. Выразим базовые через свободные переменные:

$$
X_3 = 10 - X_1 - 2X_2
$$

$$
X_4 = -5 + X_1 + 5X_2
$$
  
\n
$$
X_5 = 5 - X_1
$$
  
\n
$$
L = 2X_1 + X_2
$$

Увеличение  $X_1$  и  $X_2$  приводит к возрастанию  $L$ , однако увеличивать Х<sub>1</sub> можно только до значения, ограниченного переменной, которая раньше обратится в ноль. В данном примере такая переменная  $X_5$  обращается в ноль при  $X_1 = 5$ . Величину  $X_2$ можно поднимать не выше 5/2. Тогда полагая  $X_2 = 5/2$ ,  $X_3 = 0$ ,  $X_4 = 25/2$  получим допустимое решение:

Величина функционала при этом будет L = 12,5.

Проверим, что построенное решение оптимально. Для этого положим свободными переменные  $X_3$  $\mathbf{M} \qquad \mathbf{X}_5$ , обращенные в предыдущем решении в ноль. Тогда базисные переменные выразятся через свободные:

$$
X_1 = 5 - X_5
$$
  
\n
$$
X_2 = 5/2 - (1/2)*X_3 + (1/2)*X_5
$$
  
\n
$$
X_4 = -25/2 + (5/2)*X_3 - (3/2)*X_5
$$

Функционал  $L = 25/2 - (3/2)*X_5 - (1/2)*X_3$  содержит множители со свободными переменными с отрицательными коэффициентами. Это означает, что увеличение свободных переменных приводит только к уменьшению функционала. Следовательно, свободные переменные следует положить равными нулю, что приводит к предыдущему решению.

#### **6. Банк задач для выполнения практических занятий**

#### 6.1 Задание № 1

#### Вариант N 1

Оценить доверительный интервал  $X_0$  по данным выборочных измерений, приведенных в таблице при доверительной вероятности 0,95.

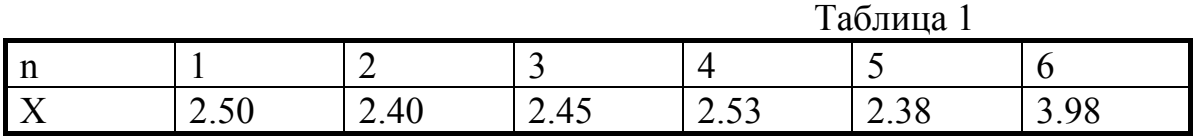

Вариант N 2

Оценить доверительный интервал  $X_0$  по данным выборочных измерений, приведенных в таблице при доверительной вероятности 0,95.

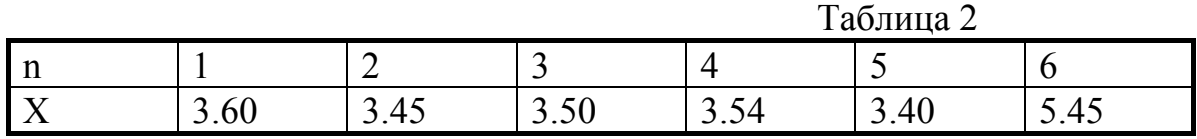

Вариант N 3

Оценить доверительный интервал  $X_0$  по данным выборочных измерений, приведенных в таблице при доверительной вероятности 0,95.

 $T_2$ блица 3

|                         |                        | $1$ averture |                 |                  |            |      |
|-------------------------|------------------------|--------------|-----------------|------------------|------------|------|
| $\cdot$ $\cdot$<br>- 11 |                        |              | -               |                  |            |      |
| <b>A</b>                | $\cup$ . $\cup$ $\cup$ | ر            | $\cup$ . $\cup$ | $\sim$<br>–<br>، | <u>. v</u> | J.VO |

Вариант N 4

Оценить доверительный интервал  $X_0$  по данным выборочных измерений, приведенных в таблице при доверительной вероятности 0,95.

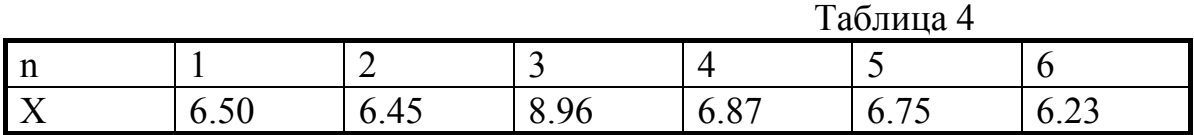

Вариант N 5

Оценить доверительный интервал  $X_0$  по данным выборочных измерений, приведенных в таблице при доверительной вероятности 0,90.

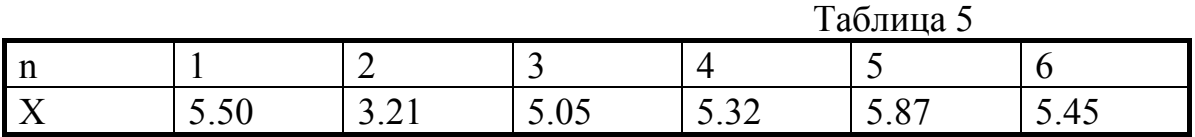

Оценить доверительный интервал  $X_0$  по данным выборочных измерений, приведенных в таблице при доверительной вероятности 0,90.

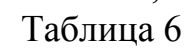

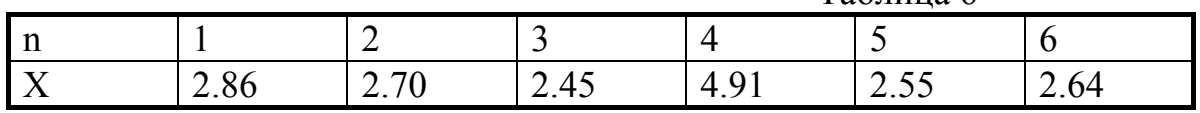

Вариант N 7

Оценить доверительный интервал  $X_0$  по данным выборочных измерений, приведенных в таблице при доверительной вероятности 0,90.

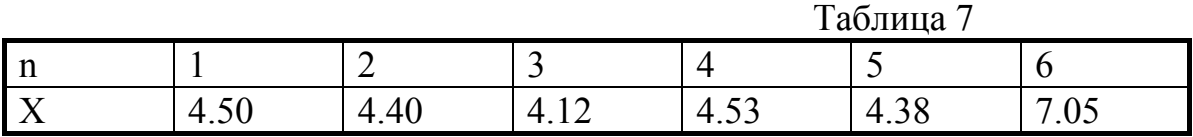

Вариант N 8

Оценить доверительный интервал  $X_0$  по данным выборочных измерений, приведенных в таблице при доверительной вероятности 0,90.

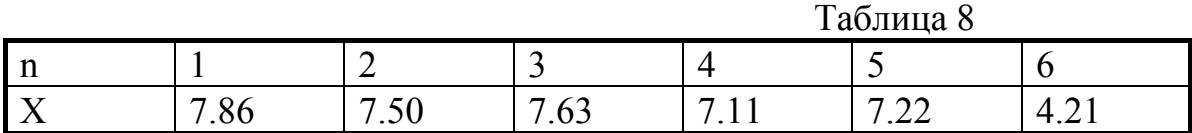

Вариант N 9

Оценить доверительный интервал  $X_0$  по данным выборочных измерений, приведенных в таблице при доверительной вероятности 0,99.

Таблица 9

|              |       |          |       |       | $         -$                      |       |
|--------------|-------|----------|-------|-------|-----------------------------------|-------|
| $\mathsf{m}$ |       | -<br>$-$ |       |       | ັ                                 |       |
| $\lambda$    | 12.00 | 10.0     | 12.70 | 12.50 | $1 \mathcal{L}$ . $\mathcal{L}$ 1 | 12.98 |

Вариант N 10

Оценить доверительный интервал  $X_0$  по данным выборочных измерений, приведенных в таблице при доверительной вероятности 0,99.

 $Ta6$ пина  $10$ 

|             |      |            | Tavimua TV |      |                          |                               |  |
|-------------|------|------------|------------|------|--------------------------|-------------------------------|--|
| -40<br>- 11 |      |            | -          |      | $\overline{\phantom{0}}$ |                               |  |
|             | ◡.◡◡ | $v.\tau v$ | ⊣പ്        | ◡.◡◡ | ∽<br>$\Delta$<br>v. Tu   | $\mathsf{U} \cdot \mathsf{L}$ |  |

Вариант N 11

Оценить доверительный интервал  $X_0$  по данным выборочных измерений, приведенных в таблице при доверительной вероятности 0,99

Таблица 11

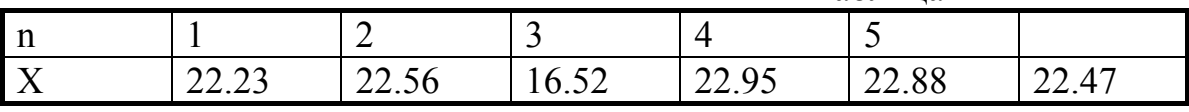

Оценить доверительный интервал  $X_0$  по данным выборочных измерений, приведенных в таблице при доверительной вероятности 0,99

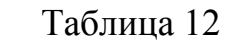

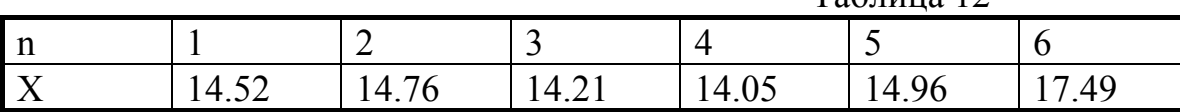

Вариант N 13

Оценить доверительный интервал  $X_0$  по данным выборочных измерений, приведенных в таблице при доверительной вероятности 0,95.

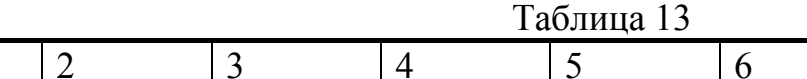

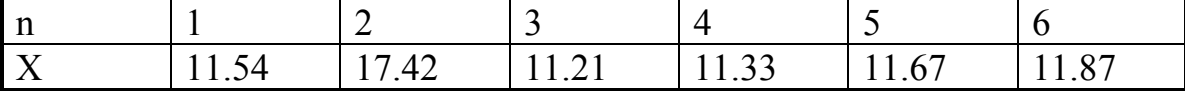

Вариант N 14

Оценить доверительный интервал  $X_0$  по данным выборочных измерений, приведенных в таблице при доверительной вероятности 0,95.

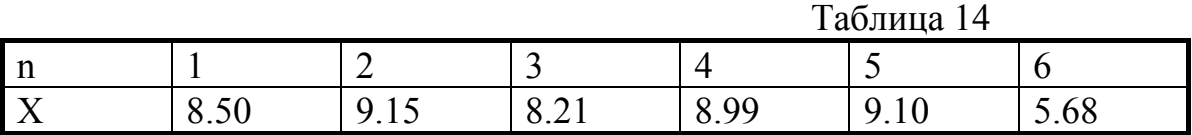

Вариант N 15

Оценить доверительный интервал  $X_0$  по данным выборочных измерений, приведенных в таблице при доверительной вероятности 0,95.

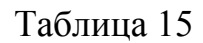

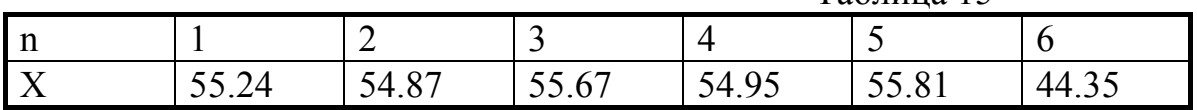

Вариант N 16

Оценить доверительный интервал  $X_0$  по данным выборочных измерений, приведенных в таблице при доверительной вероятности 0,95.

Таблица 16

|                          |                   |                  |        |                    | Tavimua TV               |             |
|--------------------------|-------------------|------------------|--------|--------------------|--------------------------|-------------|
| ' n                      |                   | -                | ~      |                    | $\overline{\phantom{0}}$ |             |
| $\overline{\phantom{a}}$ | $\Delta$<br>27.VI | ⌒<br>ے ہ<br>-ت.ب | 1.0.00 | ่า ภ<br>$2 - 1.00$ | ົ<br>້ີ່                 | '4<br>24.OJ |

Вариант N 17

Оценить доверительный интервал  $X_0$  по данным выборочных измерений, приведенных в таблице при доверительной вероятности 0,90  $T_0$ блица 17

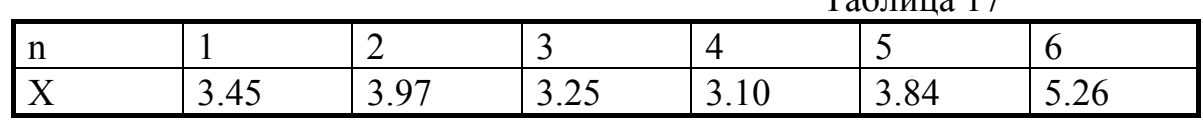

Оценить доверительный интервал  $X_0$  по данным выборочных измерений, приведенных в таблице при доверительной вероятности 0,90

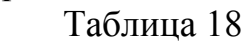

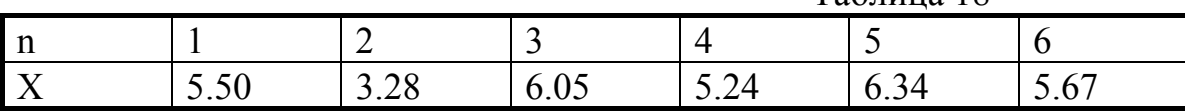

Вариант N 19

Оценить доверительный интервал  $X_0$  по данным выборочных измерений, приведенных в таблице при доверительной вероятности 0,90.

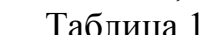

 $Q$ 

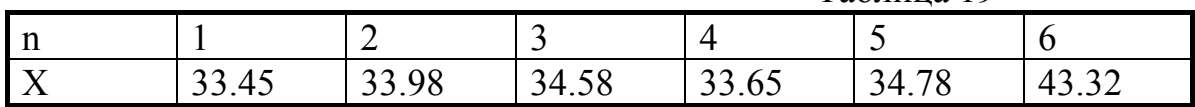

Вариант N 20

Оценить доверительный интервал  $X_0$  по данным выборочных измерений, приведенных в таблице при доверительной вероятности 0,90.

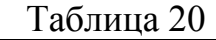

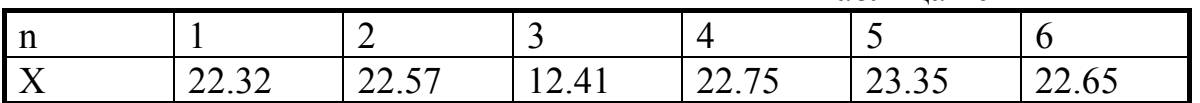

Вариант N 21

Оценить доверительный интервал  $X_0$  по данным выборочных измерений, приведенных в таблице при доверительной вероятности 0,99.

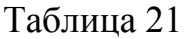

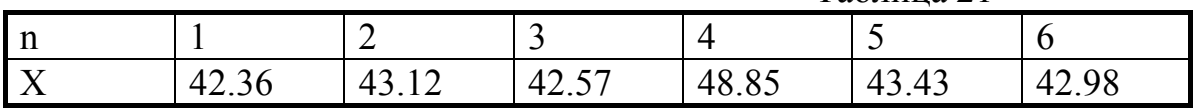

Вариант N 22

Оценить доверительный интервал  $X_0$  по данным выборочных измерений, приведенных в таблице при доверительной вероятности 0,99.

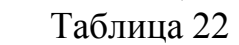

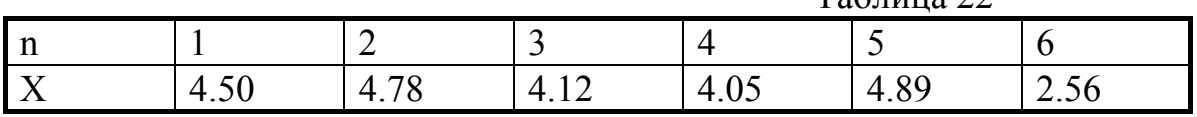

Вариант N 23

Оценить доверительный интервал  $X_0$  по данным выборочных измерений, приведенных в таблице при доверительной вероятности 0,99.  $T_0$ блица 22

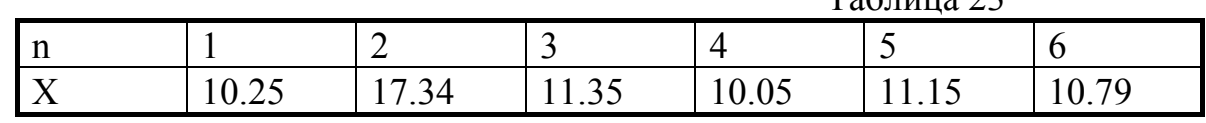

Оценить доверительный интервал  $X_0$  по данным выборочных измерений, приведенных в таблице при доверительной вероятности 0,99.

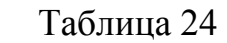

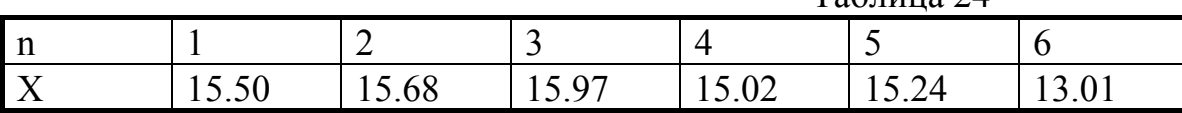

Вариант N 25

Оценить доверительный интервал  $X_0$  по данным выборочных измерений, приведенных в таблице при доверительной вероятности 0,95.

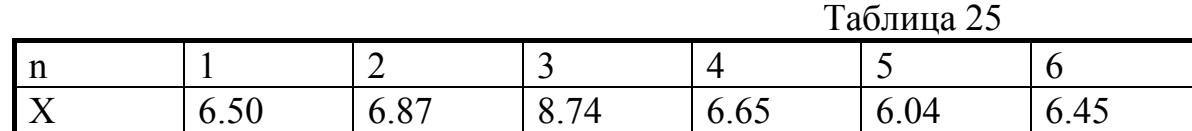

Вариант N 26

Оценить доверительный интервал  $X_0$  по данным выборочных измерений, приведенных в таблице при доверительной вероятности 0,95.

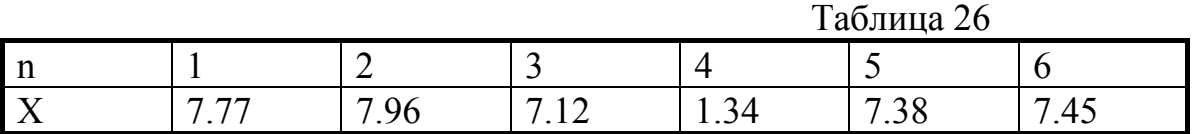

Вариант N 27

Оценить доверительный интервал  $X_0$  по данным выборочных измерений, приведенных в таблице при доверительной вероятности 0,95.

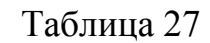

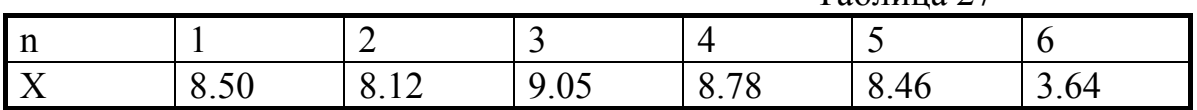

Вариант N 28

Оценить доверительный интервал  $X_0$  по данным выборочных измерений, приведенных в таблице при доверительной вероятности 0,95.

Таблина 28

 $T_2$ блица 20

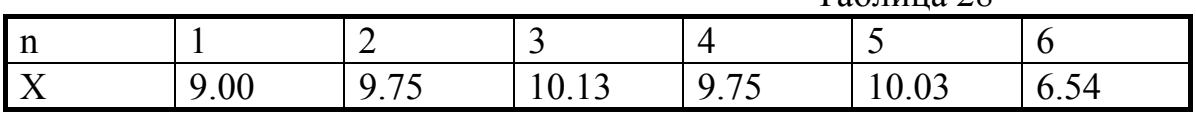

Вариант N 29

Оценить доверительный интервал  $X_0$  по данным выборочных измерений, приведенных в таблице при доверительной вероятности 0,90

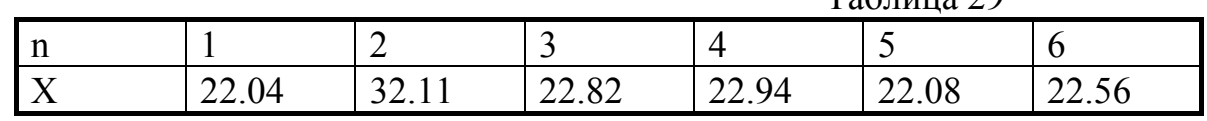

Оценить доверительный интервал  $X_0$  по данным выборочных измерений, приведенных в таблице при доверительной вероятности 0,90.

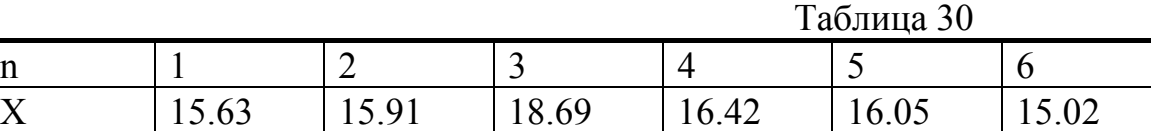

Вариант N 31

Оценить доверительный интервал  $X_0$  по данным выборочных измерений, приведенных в таблице при доверительной вероятности 0,90.

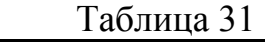

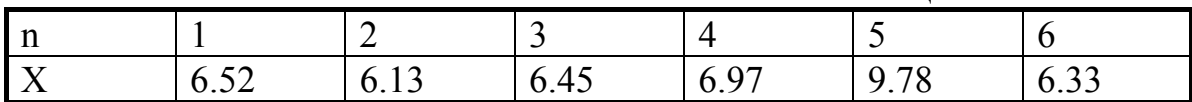

Вариант N 32

Оценить доверительный интервал  $X_0$  по данным выборочных измерений, приведенных в таблице при доверительной вероятности 0,90.

Таблица 32

| $\mathbf n$ |     | ∽            |           |                                  | $\overline{\phantom{0}}$      |                                                    |
|-------------|-----|--------------|-----------|----------------------------------|-------------------------------|----------------------------------------------------|
| <b>A</b>    | .JU | ⌒△<br>$\sim$ | 4.61<br>↵ | $\alpha$<br>–<br>$\cdot$ $\cdot$ | $\sim$ $\sim$ $\sim$<br>. . ٻ | $\overline{\phantom{0}}$<br>◝▵<br>$\cdot$ $\sim$ 1 |

#### 6.2 Задание № 2

#### Вариант N 1

Построить квадратичную математическую модель методом наименьших квадратов по базе данных

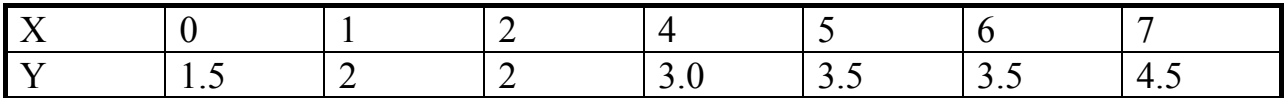

Вариант N 2

Построить квадратичную математическую модель методом наименьших квадратов по базе данных

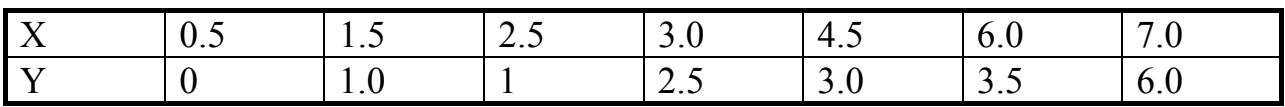

Вариант N 3

Построить квадратичную математическую модель методом наименьших квадратов по базе данных

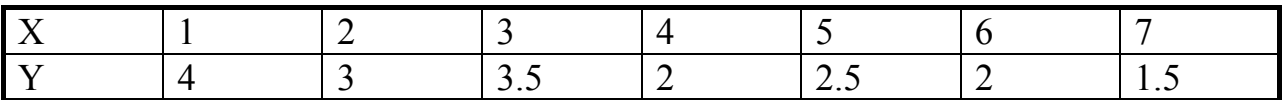

Вариант N 4

Построить квадратичную математическую модель методом наименьших квадратов по базе данных

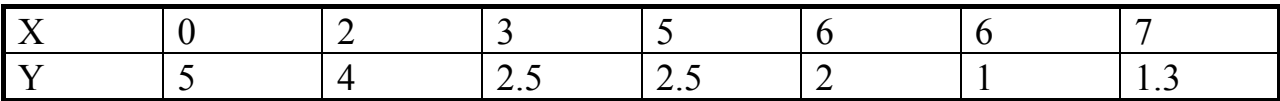

Вариант N 5

Построить квадратичную математическую модель методом наименьших квадратов по базе данных

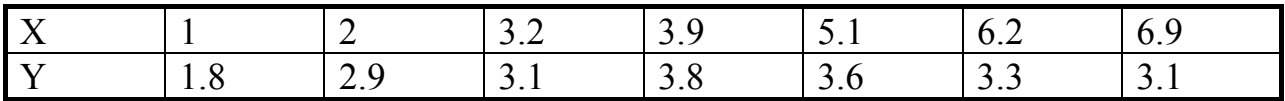

Вариант N 6

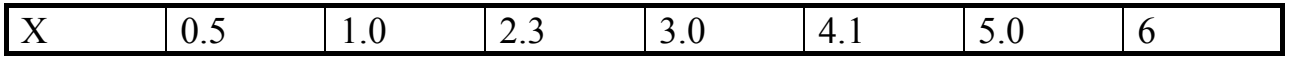

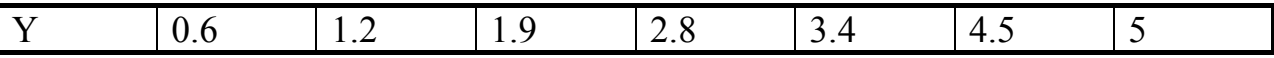

Построить квадратичную математическую модель методом наименьших квадратов по базе данных

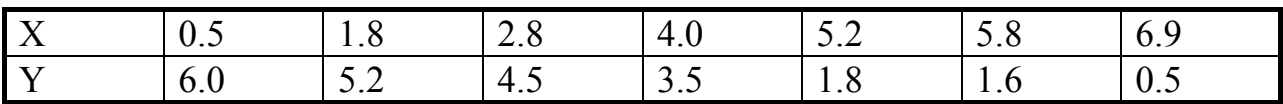

Вариант N 8

Построить квадратичную математическую модель методом наименьших квадратов по базе данных

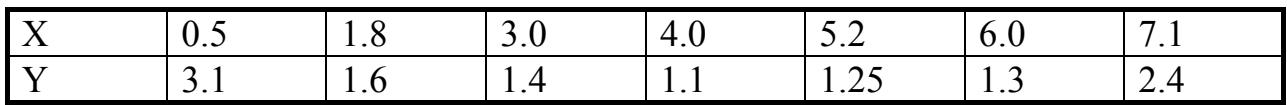

Вариант N 9

Построить линейную математическую модель методом наименьших квадратов по базе данных

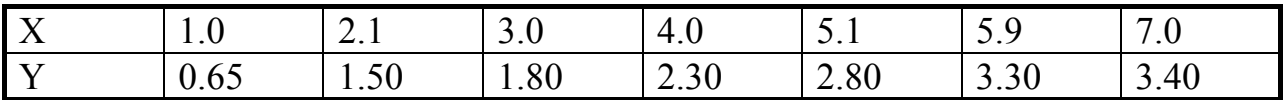

Вариант N 10

Построить квадратичную математическую модель методом наименьших квадратов по базе данных

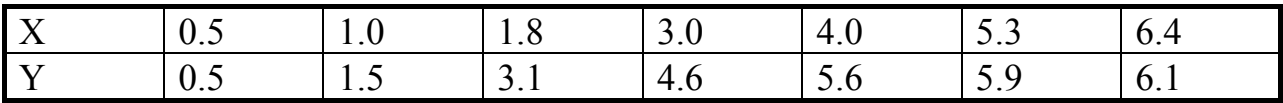

Вариант N 11

Построить квадратичную математическую модель методом наименьших квадратов по базе данных

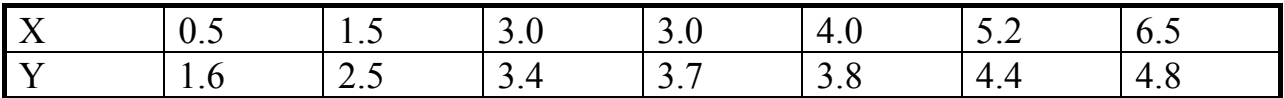

Вариант N 12

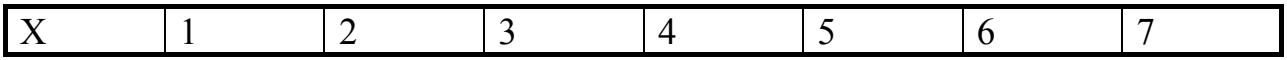

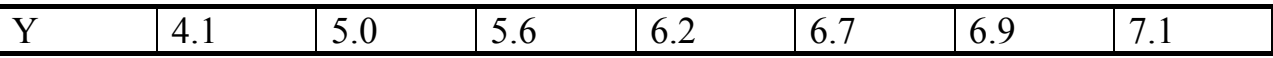

Построить квадратичную математическую модель методом наименьших квадратов по базе данных

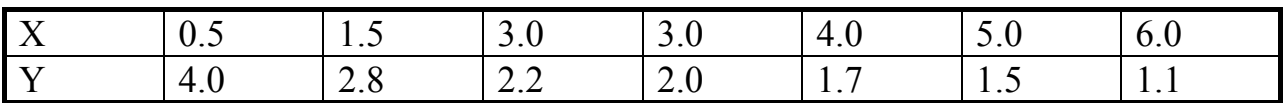

Вариант N 14

Построить квадратичную математическую модель методом наименьших квадратов по базе данных

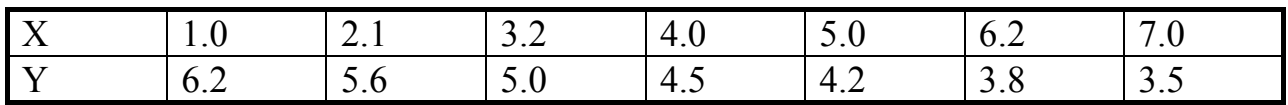

Вариант N 15

Построить квадратичную математическую модель методом наименьших квадратов по базе данных

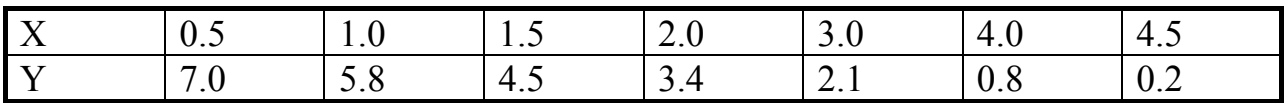

Вариант N 16

Построить квадратичную математическую модель методом наименьших квадратов по базе данных

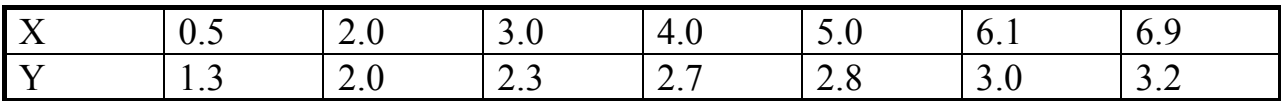

Вариант N 17

Построить квадратичную математическую модель методом наименьших квадратов по базе данных

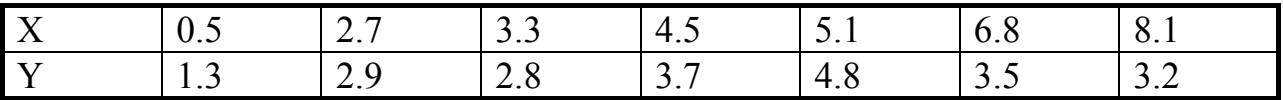

Вариант N 18

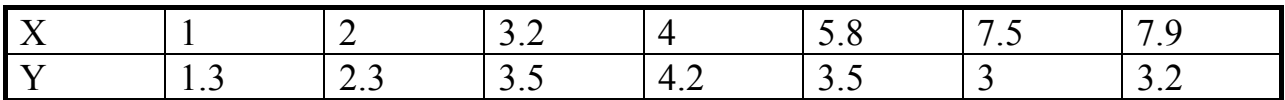

Построить квадратичную математическую модель методом наименьших квадратов по базе данных

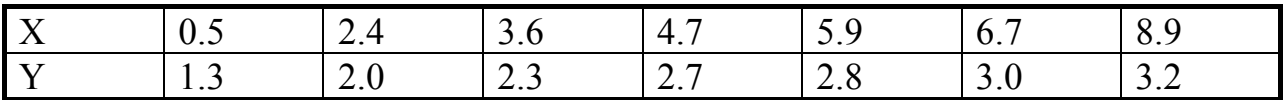

Вариант N 20

Построить квадратичную математическую модель методом наименьших квадратов по базе данных

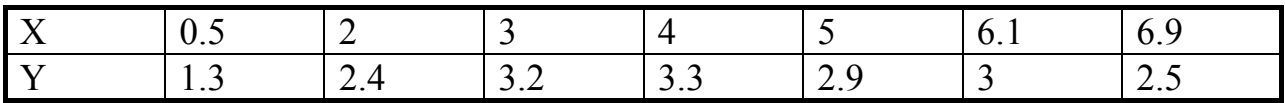

Вариант N 21

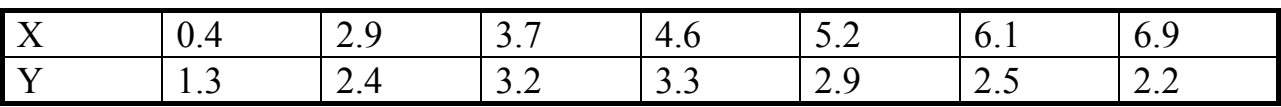

## 6.3 Задание № 3

Вариант N 1

Установить критериальную связь скорости резания ( V ) с величиной остаточных микронеровностей ( $R_a$ ) при использовании одно-зубовой фрезы c шириной захвата - b.

Вариант N 2

Установить критериальную связь износоустойчивости ( h ) при микротвердости шлифованной поверхности сталей при размере инструмента  $-d$ , пределе прочности материала заготовки -  $\sigma_{R}$ .

Вариант N 3

Установить функциональную связь в критериальной форме между скоростью резания ( V ) и амплитудой колебания ( H ) при работе на станках с высотой центров - b и частотой колебания - f.

Вариант N 4

Установить критериальную связь степени износа стали со степенью предварительного наклепа точением при ширине инструмента - b и пределе прочности  $\sigma_{\rm B}$ .

Вариант N 5

Установить критериальную связь износа стали У7 (мкм) с величиной предварительного наклепа (микротвердость - кг/мм/мм ) при точении.

Вариант N 6

Установить критериальную связь глубины шлифования (мм) с величиной кристаллитных напряжений поверхностного слоя в материале У8 - (ширина линий 310 мм) при числе оборотов - n, скорости - V , подаче - S .

Вариант N 7

Установить критериальную связь микротвердости Н и глубины наклепа h при растяжении стали 40Х с пределом текучести -  $\sigma_s$ , при длине образца -L, причем:

$$
\delta = \frac{L1 - L}{L}
$$
 -  
отностельное удлинение образца;  

$$
\Psi = \frac{S - S1}{S}
$$
 -  
отностињное сужение.

Установить критериальную связь сопротивления деформирования меди  $(\sigma_i)$ со скоростью деформаций (ε - 1/с) при разной температуре - Т.

Вариант N 9

Установить критериальную связь предела прочности материала полосы с отверстием при ее растяжении, если размер отверстия - d , ширины полосы - b , внешнее усилие - F, толщина полосы - h.

## Вариант N 10

Установить критериальную связь усилия копания R от площади вырезаемого грунта - F при ширине копания - b и прочности грунта -  $\sigma_{\rho}$ при глубине копания - h , скорости движения - V , массы лопаты - M , плотности грунта - ρ (см. рисунок)

## Вариант N 11

Реологическая зависимость скорости деформирования мерзлого грунта при сжатии от прочности грунта -  $\sigma_0$ ; при времени испытания - Т, глубине деформирования - Н, усилии - F , скорости - V , изменении плотности - ∆ρ

Вариант N 12

Построить критериальную связь параметров для высоковольтной разрядной установки для разрушения горных пород. Исходные параметры: напряжение  $- U$ ; емкость - С; Энергия накопителя - Е<sub>0</sub>; длина участка разрушения -L ; время выделения энергии - Т.

Вариант N 13

Установить критериальную связь топливной экономичности ( q ) бульдозера на базе трактора Т-100 при отвале с производительностью  $R_{k}$  [м<sup>3</sup>/ч] ; экономичность q в  $[\Gamma/m^3]$ .

Вариант N 14 Определить критериальную связь износостойкости h (мм) и микротвердости HB шлифованной поверхности стали при размере инструмента d (мм) и пределе текучести материала стали  $\sigma_s$  [МПа] . Из формулы **HB** = **F** / d(D –  $\sqrt{(D^2 - d^2)}$ ) определяем размерность величины HB [ Н/мм<sup>2</sup> ]

Вариант N 15 Технологический процесс штамповки обкатыванием . Исходные данные:

F - площадь контакта инструмента с заготовкой; γ - угол наклона оси инструмента; d - диаметр заготовки; h - толщина заготовки; k коэффициент трения

Составить критериальную связь.

Вариант N 16

Холодная вальцовка пера турбинной лопатки.

На основании опытов по измерению удельного усилия Р при холодной вальцовке пера турбинной лопатки из материала (сталь ВТ9) установлено, что эта величина зависит от величины деформации - ε, материала заготовки, начальной высоты образца - h ; длины площадки контакта - L, и выражается зависимостью:

 $P = 123.2^* \text{ (h)}^{0.042} \cdot (L)^{0.056} \cdot (E)^{0.106}$ 

Проверить, пригодна ли эта зависимость для обобщения в критериальной форме ?

Вариант N 17

При импульсной штамповке листовой заготовки энергозатраты на формообразование пропорциональны приращению площади и тем самым квадрату стрелки прогиба. Исходные параметры задачи :  $E_0$ , y, d, h,  $\sigma_s$ . Установить критериальную связь между параметрами.

Вариант № 1

Энергозатраты при штамповке нагретой штамповки (Т) с противодавлением (Р) приведены в таблице. Необходимо выбрать из нее данные для составления плана и построить квазилинейную модель с учетом парной коррекляции.

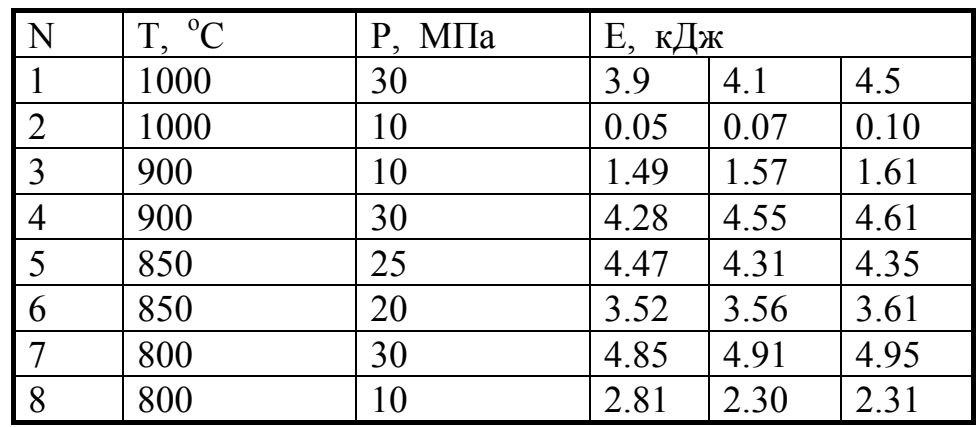

1. Построить план выборкой

2. Построить квазилинейную мат. Модель

3. Критериальные проверки.

Вариант № 2

Дана матрица данных

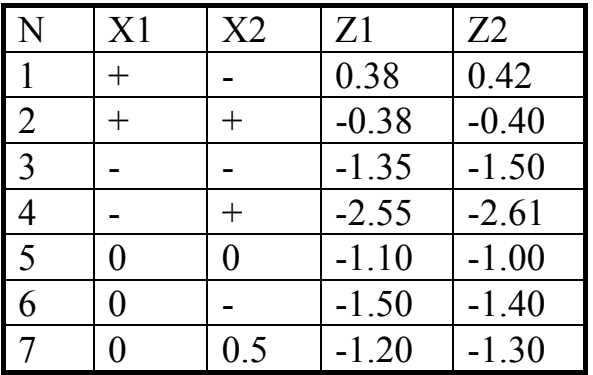

- 1. Построить план выборкой
- 2. Построить квазилинейную мат. Модель
- 3. Критериальные проверки.

## Вариант № 3

#### Дана матрица данных

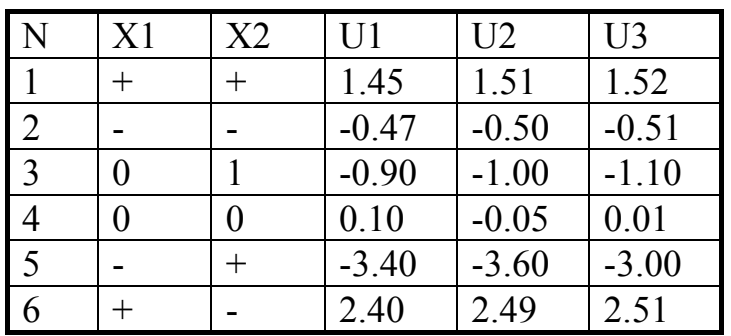

- 1. Построить план выборкой
- 2. Построить квазилинейную мат. Модель
- 3. Критериальные проверки.

Вариант № 4

Штамповка обкатыванием определяется удельным усилием ( Ps), зависящим в основном от относительной площади контакта (Х1), относительной толщины заготовки (Х2) и коэффициента трения (Х3).

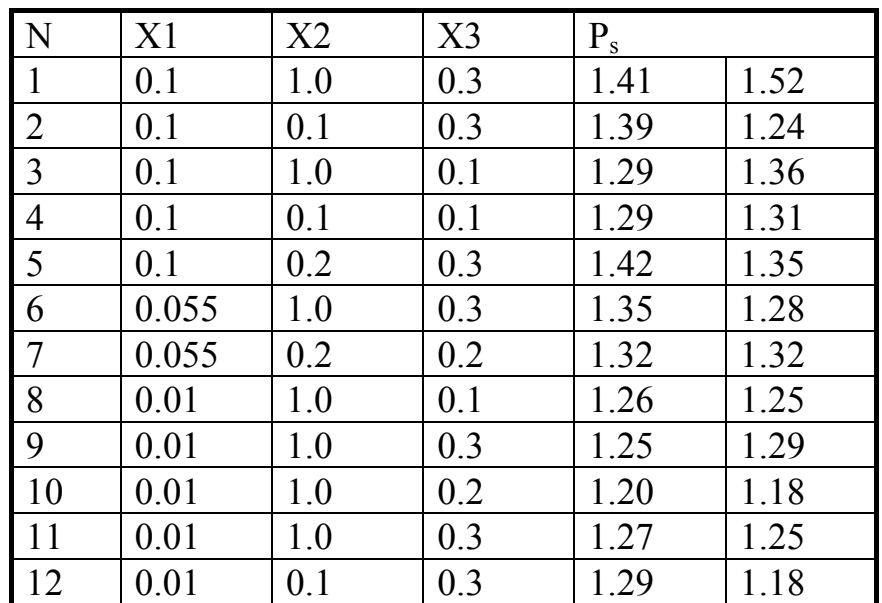

1. Путем выборки построить полный факторный план

2. Построить квазилинейную мат. модель с учетом парной корреляции.

3. Критериальные проверки.

Вариант № 5

#### Дана матрица данных

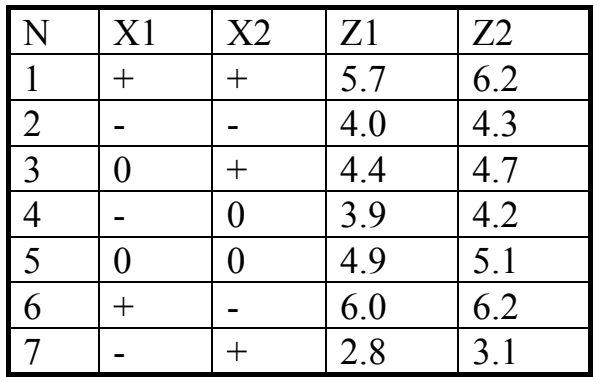

- 1. Построить план выборкой
- 2. Построить квазилинейную мат. Модель
- 3. Критериальные проверки.

Вариант № 6

Дана матрица данных

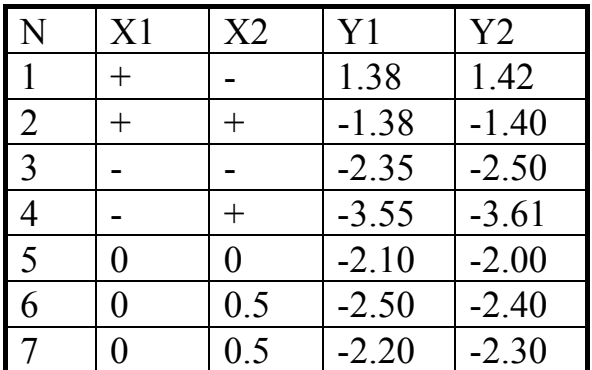

- 1. Построить план выборкой
- 2. Построить квазилинейную мат. Модель
- 3. Критериальные проверки.

Задание № 4 Вариант № 7

Энергозатраты при штамповке нагретой штамповки (Т) с противодавлением (Р) приведены в таблице. Необходимо выбрать из нее данные для составления плана и построить квазилинейную модель с учетом парной коррекляции.

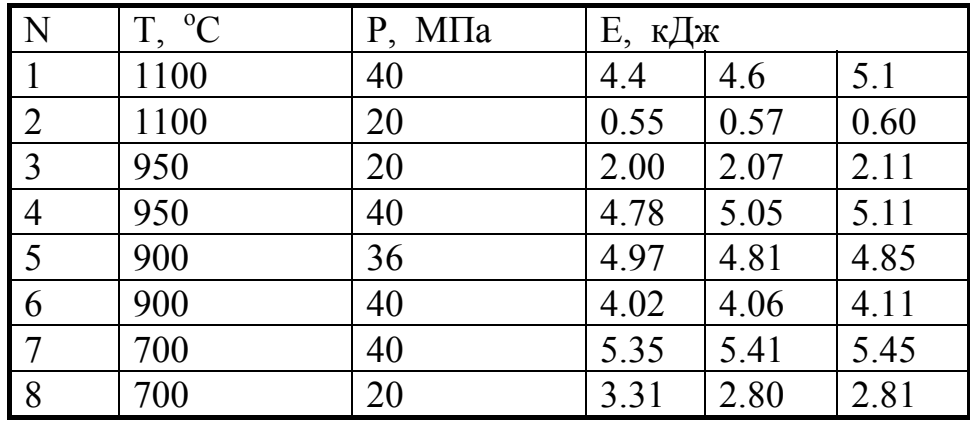

- 1. Построить план выборкой
- 2. Построить квазилинейную мат. Модель
- 3. Критериальные проверки.

Вариант № 8

Дана матрица данных

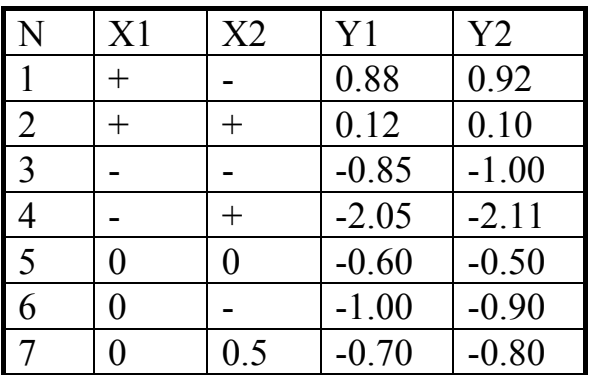

- 1. Построить план выборкой
- 2. Построить квазилинейную мат. Модель
- 3. Критериальные проверки.

Вариант № 9

Дана матрица данных

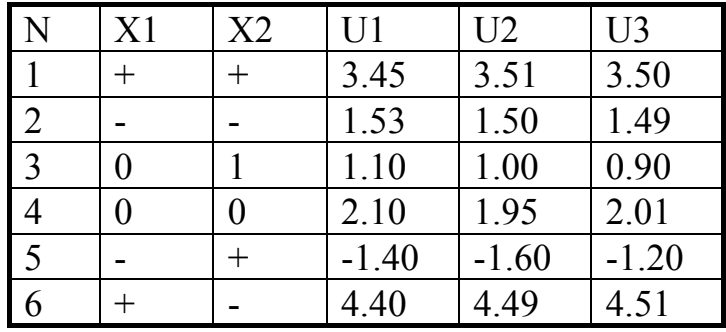

- 1. Построить план выборкой
- 2. Построить квазилинейную мат. Модель
- 3. Критериальные проверки.

Вариант № 10

Штамповка обкатыванием определяется удельным усилием (P<sub>s</sub>), зависящим в основном от относительной площади контакта (Х1), относительной толщины заготовки (Х2) и коэффициента трения (Х3).

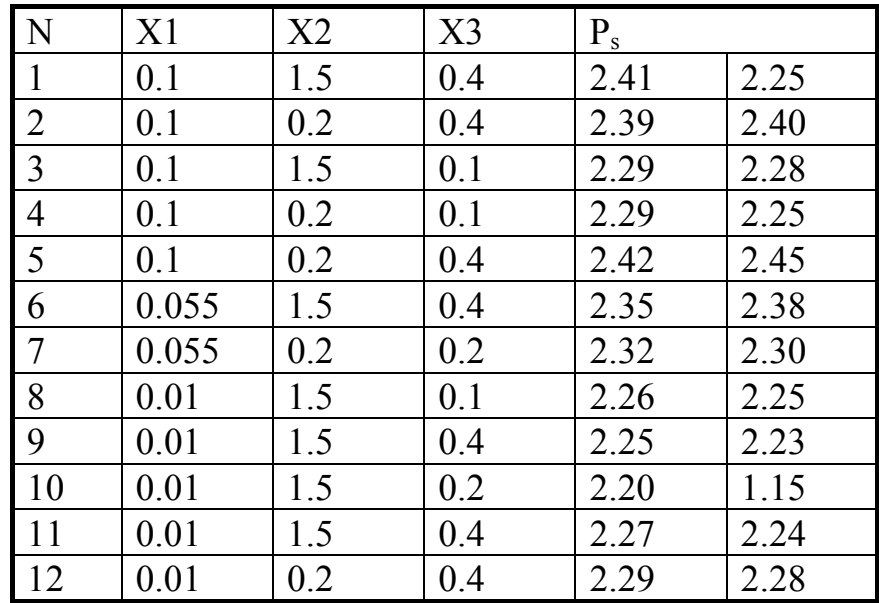

1. Путем выборки построить полный факторный план

2. Построить квазилинейную мат. модель с учетом парной корреляции.

3. Критериальные проверки.

Вариант № 11

Дана матрица данных

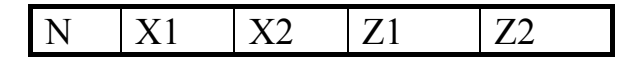

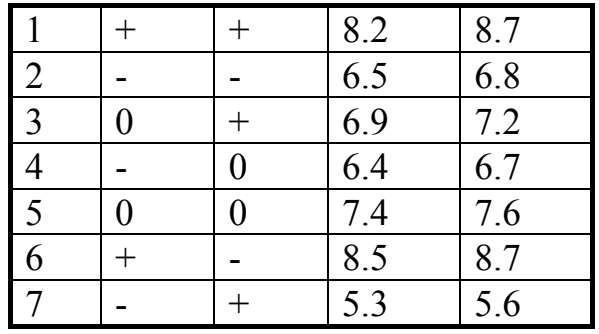

1. Построить план выборкой

2. Построить квазилинейную мат. Модель

3. Критериальные проверки.

Вариант № 12

Дана матрица данных

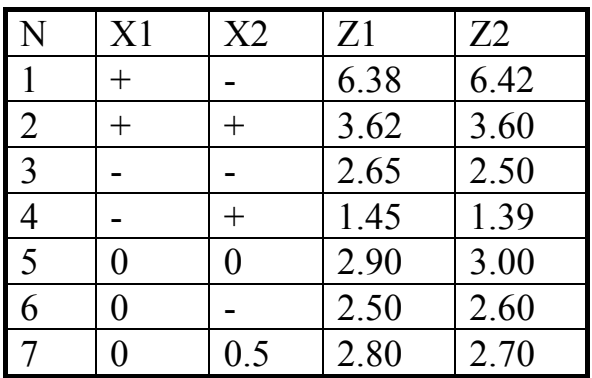

- 1. Построить план выборкой
- 2. Построить квазилинейную мат. Модель
- 3. Критериальные проверки.

Вариант № 13

Энергозатраты при штамповке нагретой штамповки (Т) с противодавлением (Р) приведены в таблице. Необходимо выбрать из нее данные для составления плана и построить квазилинейную модель с учетом парной коррекляции.

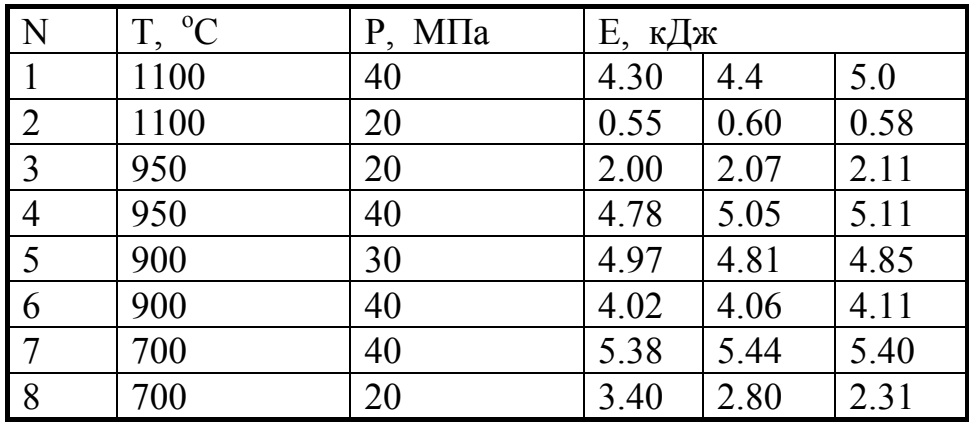

1. Построить план выборкой

2. Построить квазилинейную мат. Модель

3. Критериальные проверки.

4.

Вариант № 14

Дана матрица данных

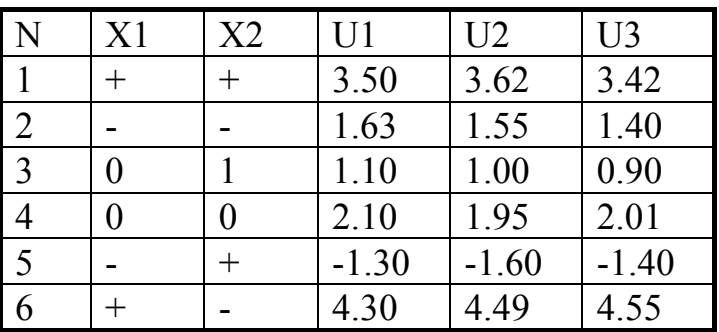

1. Построить план выборкой

2. Построить квазилинейную мат. Модель

3. Критериальные проверки.

Вариант № 15 Дана матрица данных

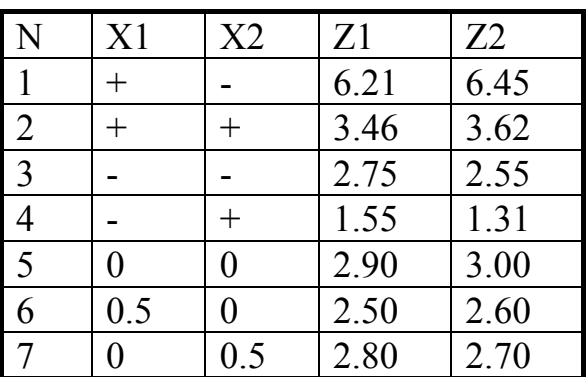

- 1. Построить план выборкой
- 2. Построить квазилинейную мат. Модель
- 3. Критериальные проверки.

## 6.5 Задание № 5

Вариант № 1.

Фирма производит два продукта А и В, рынок сбыта которых неограничен. Каждый продукт должен быть обработан каждой из машин I, II, III. Время обработки в часах для каждого из изделий А и В приведено ниже:

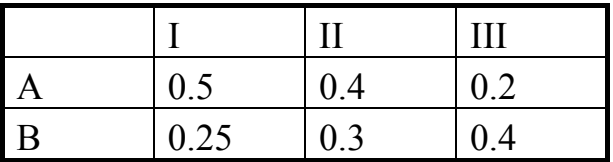

Время работы машин I, II, III соответственно 40, 36 и 36 ч в неделю. Прибыль от изделий А и В составляет соответственно 500 и 300 руб.

Фирме надо определить недельные нормы выпуска изделий А и В, максимизирующие прибыль.

Сформулируйте эту задачу как задачу линейного программирования и решите ее.

Вариант № 2.

Фирме требуется уголь с содержанием фосфора не более 0,03 % и с долей зольных примесей не более 3,25 %. Три сорта угля А, В, С имеют различную калорийность:

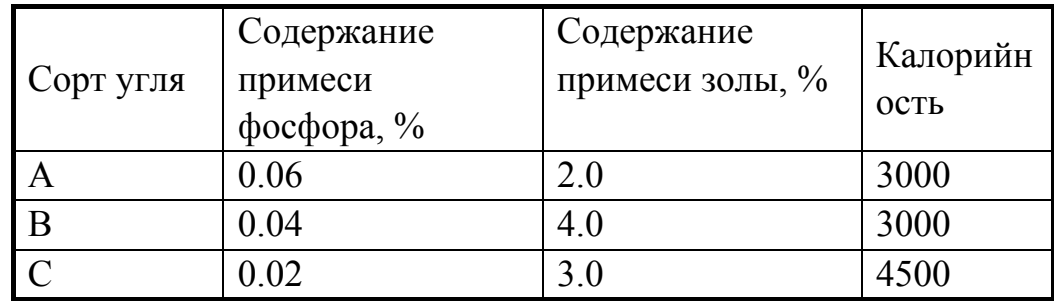

Как их смешивать, чтобы получить максимальную калорийность и удовлетворить ограничениям на содержание примесей?

Вариант № 3.

В некоторой местности в двух пунктах А и В имеется потребность в дополнительном транспорте. В пункте А требуется 5 дополнительных автобусов, а в пункте В - 7. Известно, что 3, 4 и 5 автобусов могут быть получены соответственно из гаражей G<sub>1</sub>, G<sub>2</sub> и G<sub>3</sub>.

Как следует распределить эти автобусы между пунктами А и В, чтобы минимизировать их суммарный пробег? Расстояния от гаражей до пунктов А и В приведены в таблице:

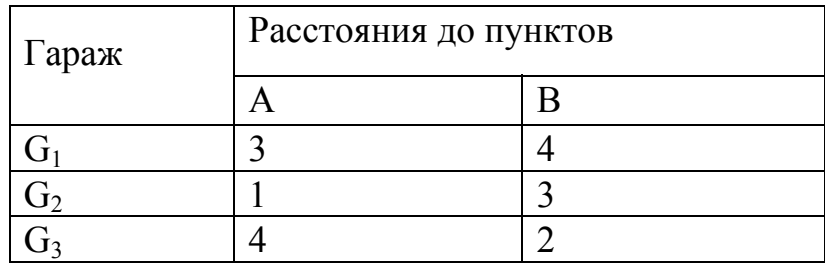

#### Вариант № 4.

Компания производит полки для ванных комнат двух размеров - А и В. Агенты по продаже считают, что в неделю на рынке может быть реализовано до 550 полок. Для каждой полки типа А требуется 2 м<sup>2</sup> материала, а для полки типа В - 3 м<sup>2</sup> материала. Компания может получить до 1200 м<sup>2</sup> материала в неделю. Для изготовления одной полки типа А требуется 12 мин машинного времени, а для изготовления одной полки типа В - 30 мин; оборудование можно использовать 160 ч в неделю. Если прибыль от продажи полок типа А составляет 300 руб., а от полок типа В - 400 руб., то сколько полок каждого типа следует выпускать в неделю?

## Вариант № 5.

Автозавод выпускает две модели автомобилей: "УАЗ-31514" и (более дешевую) "УАЗ-3962". На заводе работает 1000 неквалифицированных и 800 квалифицированных рабочих, каждому из которых оплачивается 40 ч в неделю. Для изготовления модели "УАЗ-31514" требуется 30 ч неквалифицированного и 50 ч квалифицированного труда; для "УАЗ-3962" требуется 40 ч неквалифицированного и 20 ч квалифицированного труда. Каждая модель "УАЗ-3962" требует затрат в размере 5000 руб. на сырье и комплектующие изделия, тогда как каждая модель "УАЗ-31514" требует затрат в размере 15000 руб.; суммарные затраты не должны превосходить 9000000 руб. в неделю. Рабочие, осуществляющие доставку, работают по пять дней в неделю и могут забрать с завода не более 210 машин в день. Каждая модель "УАЗ-31514" приносит фирме 10000 руб. прибыли, а каждая

модель "УАЗ-3962" - 5000 руб. прибыли. Какой объем выпуска каждой модели Вы бы порекомендовали? Что бы Вы порекомендовали для повышения прибыли фирмы?

Вариант № 6

Фирма производит три вида продукции (А, В, С), для выпуска каждого из которых требуется определенное время обработки на всех четырех устройствах I, II, III, IV.

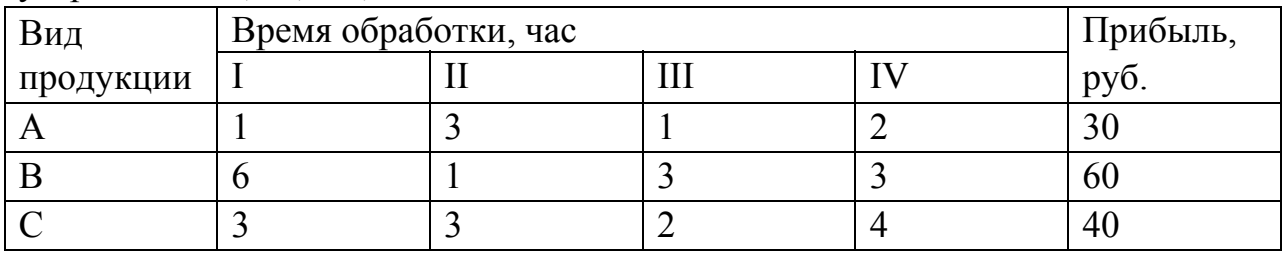

Пусть время работы на устройствах - соответственно 84, 42, 21 и 42 ч. Определите, какую продукцию и в каких количествах следует производить. (Можете предположить, что рынок сбыта для каждого продукта неограничен; временем, требуемым для переключения устройства в зависимости от вида продукции, можно пренебречь; рассмотрите только задачу максимизации прибыли.)

Вариант № 7

Максимизировать линейную функцию  $L=2X1 + 2X2$  при ограничениях:

$$
3X1 - 2X2 \ge -6
$$
  

$$
3X1 + X2 \ge 3
$$
  

$$
X1 \le 3
$$

Вариант № 8.

Небольшая фирма производит два типа подшипников А и В , каждый из которых должен быть обработан на трех станках, а именно, на сверлильном, на токарном и шлифовальном. Время, требуемое для каждой из стадий производственного процесса, приведено в таблице.

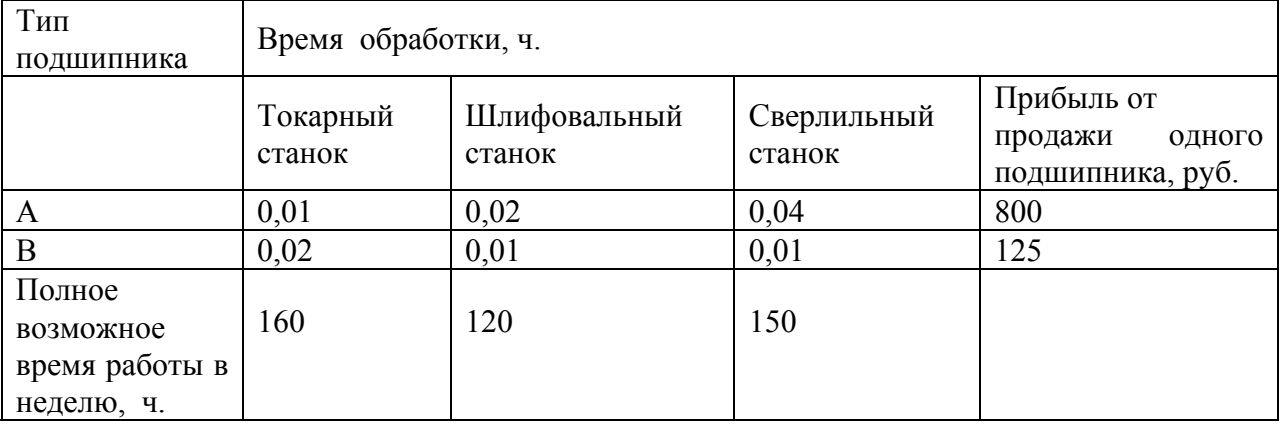

Фирма хотела бы производить подшипники в количествах, максимизирующих ее прибыль. Сформулируйте задачу как задачу линейного программирования и получите решение с использованиемсимплекс-метода. Проверьте решение графически.

Вариант № 9 Максимизировать линейную функцию  $L=12X1 + 4X2$  при ограничениях:  $X1 + X2 \ge 2$  $X1 - X2 > 0$  $X2 \leq 4$  $X1 \ge 0.5$ Вариант № 10 Найти наибольшее значение функции L=3X1 - 4X2 при ограничениях:  $X1 - 2X2 \ge 6$  $X1 + 2X2 > 0$  $X1 \leq 6$  $X1 > 2$ Вариант № 11 Найти наибольшее значение функции L=8X1 + 2X2 при ограничениях:  $3X1 + 4X2 > 18$  $3X1 - X2 \leq 3$  $X2 < 6$  $2X1 + X2 \le 18$ Вариант № 12 Найти наибольшее значение функции  $L = 2X1 + X2$  при ограничениях:  $X1 + 2X2 < 10$  $X1 + 5X2 \ge 5$  $X1 < 5$ Вариант № 13 Найти минимальное значение функции  $L = X1 + X2$  при ограничениях:  $X1 + 2X2 < 10$  $X1 + 5X2 \ge 5$  $X1 < 4$ Вариант № 14 Найти наибольшее значение функции  $L = 2X1 + X2$  при ограничениях:  $X1 + 2X2 \le 10$  $X1 + 5X2 \ge 5$  $X1 < 4$ 

Вариант № 15 Найти минимальное значение функции  $L = X1 + 2X2$  при ограничениях:  $X1 + 2X2 \le 10$  $X2 - X1 \ge 0$  $X1 > 1$ Вариант № 16 Найти минимальное значение функции  $L = 5X1 + 2X2$  при ограничениях:  $X1 + X2 \le 10$  $X2 - X1 > 0$  $X1 > 2$ Вариант № 17 Найти максимальное значение функции  $L = 5X1 + 2X2$  при ограничениях:  $X1 + X2 \le 5$  $X2 - 0.5X1 \ge 0$  $X1 \ge 0$ :  $X2 \ge 0$ Вариант № 18 Найти наибольшее значение функции  $L = X1 + X2$  при ограничениях:  $X1 + X2 \le 5$  $X2 - X1 \ge 0$  $X1 \geq 1$ Вариант № 19 Найти наибольшее значение функции  $L = X1 + 3X2$  при ограничениях:  $X1 + 4X2 \ge 4$  $X1 + X2 \le 6$  $X2 \leq 2$ Вариант № 20 Найти наибольшее значение функции  $L = 3X1 - 4X2$  при ограничениях:  $X1 - 2X2 \ge 6$  $X1 + 2X2 > 0$  $X1 \leq 6$ Вариант № 21 Минимизировать функцию  $L = X1 - X2$  при ограничениях:  $3 \le X1 + X2 \le 7$  $1 < X2 < 4$ 

 $X1 \leq 4$ 

Вариант № 22

Найти наибольшее значение функции  $L = -X1 + 2X2$  при ограничениях:

 $X1 - 8X2 \le 10$  $X1 + X2 \ge 1$  $X1 - 5X2 \ge -5$  $3X1 + 10X2 \le 30$ .

Вариант № 23

Найти наибольшее значение функции  $L = 8X1 - 2X2$  при ограничениях:

 $3X1 + 4X2 \ge 18$  $3X1 - X2 \ge 3$  $X2 \leq 6$  $2X1 + X2 \le 18$  $4X1 - X2 \leq 24$ 

Вариант № 24

Найти наибольшее значение функции  $L = 2X1 + 2X2$  при ограничениях:

 $3X1 - 2X2 \ge -6$  $3X1 + X2 \ge 3$  $X1 \leq 3$ 

Вариант № 25

Минимизировать линейную функцию  $L = 12X1 + 4X2$  при ограничениях:

 $X1 + X2 \ge 2$  $X1 \ge 0.5$  $X2 \leq 4$  $X1 - X2 \le 0$ 

Вариант № 26

Минимизировать линейную функцию  $Z = -3X1 - 4X2$  при ограничениях:

$$
X1 + X2 \le 20
$$
  
\n
$$
-X1 + 4X2 \le 20
$$
  
\n
$$
X1 \ge 10
$$
  
\n
$$
X2 \ge 5
$$

1. Лунев В.А. Планирование и обработка технологического эксперимента. : Учебное пособие. – Л.: ЛПИ, 1985 г. – 84 с.

2. Айвазян С.А., Енюков И.С., Мешалкин Л.Д. Прикладная статистика. Основы моделирования и первичная обработка данных. – М.: Финансы и статистика, 1983. – 471 с.

3. Востров В.Н., Мамутов В.С., Юргенсон Э.Е. Статистические методы исследования процессов обработки металлов давлением. Учебное пособие. – СПб.: Изд-во СПбГТУ, 1997. – 95 с.

4. Боровиков В.П. Популярное введение в программу STATISTICA. М.: Компьютер Пресс, 1998 г., - 267 с. – ил.

5. Додж М., Стинсон К. Эффективная работа с Microsoft Excel 2000. – СПб.: Издательство «Питер», 2000, - 1056 с. : ил.

6. Боровиков В. STATISTICA : искусство анализа данных на компьютере. Для профессионалов. – СПб.: Питер, 2001 . – 656 с.: ил.

Составитель: Шапарь М.С.

# **ОБРАБОТКА ЭКСПЕРИМЕНТАЛЬНЫХ ДАННЫХ И МАТЕМАТИЧЕСКОЕ МОДЕЛИРОВАНИЕ В АГРОИНЖЕНЕРИИ**

Подписано в печать  $2020r$ . Формат 60 х 90 1/16.

Бумага писчая. Печать офсетная. Уч. - изд. л. \_\_\_\_ Тираж \_\_\_ экз. Заказ \_\_\_\_\_\_\_

ФГБОУ ВО «Приморская государственная сельскохозяйственная академия».

692510, г. Уссурийск, проспект Блюхера, 44.

Участок оперативной полиграфии ФГБОУ ВО Приморская ГСХА.

692500, г. Уссурийск, ул. Раздольная, 8.